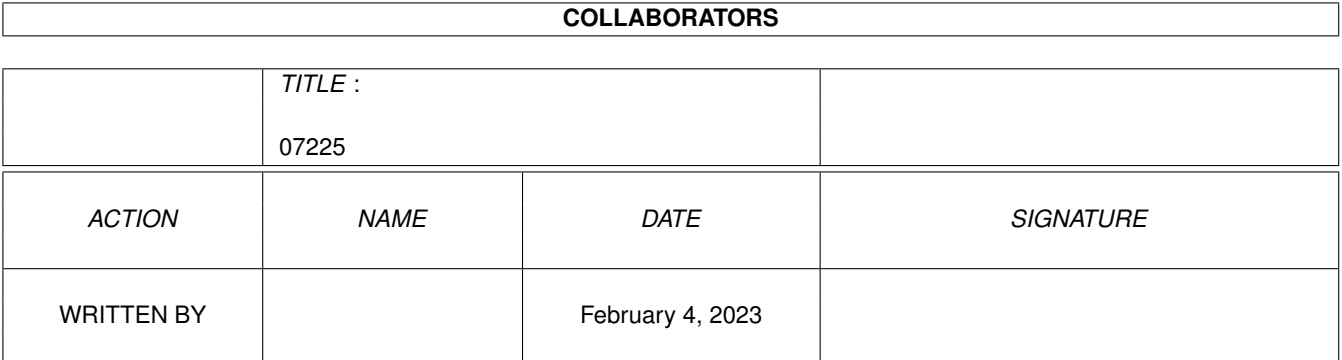

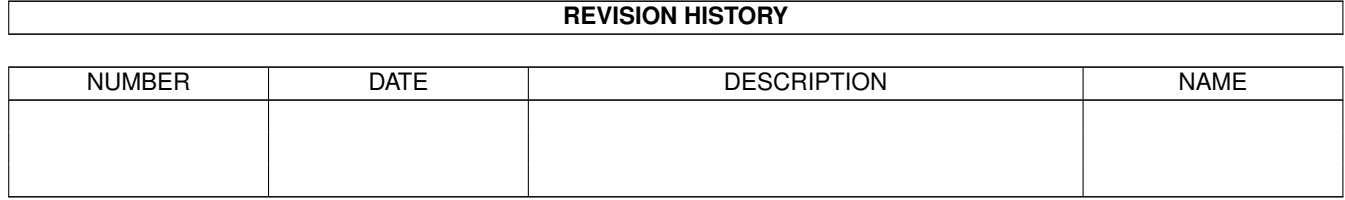

# **Contents**

## 1 07225

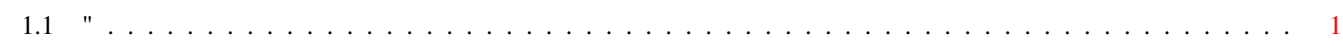

 $\mathbf 1$ 

## <span id="page-3-0"></span>**Chapter 1**

## **07225**

## <span id="page-3-1"></span>**1.1 "**

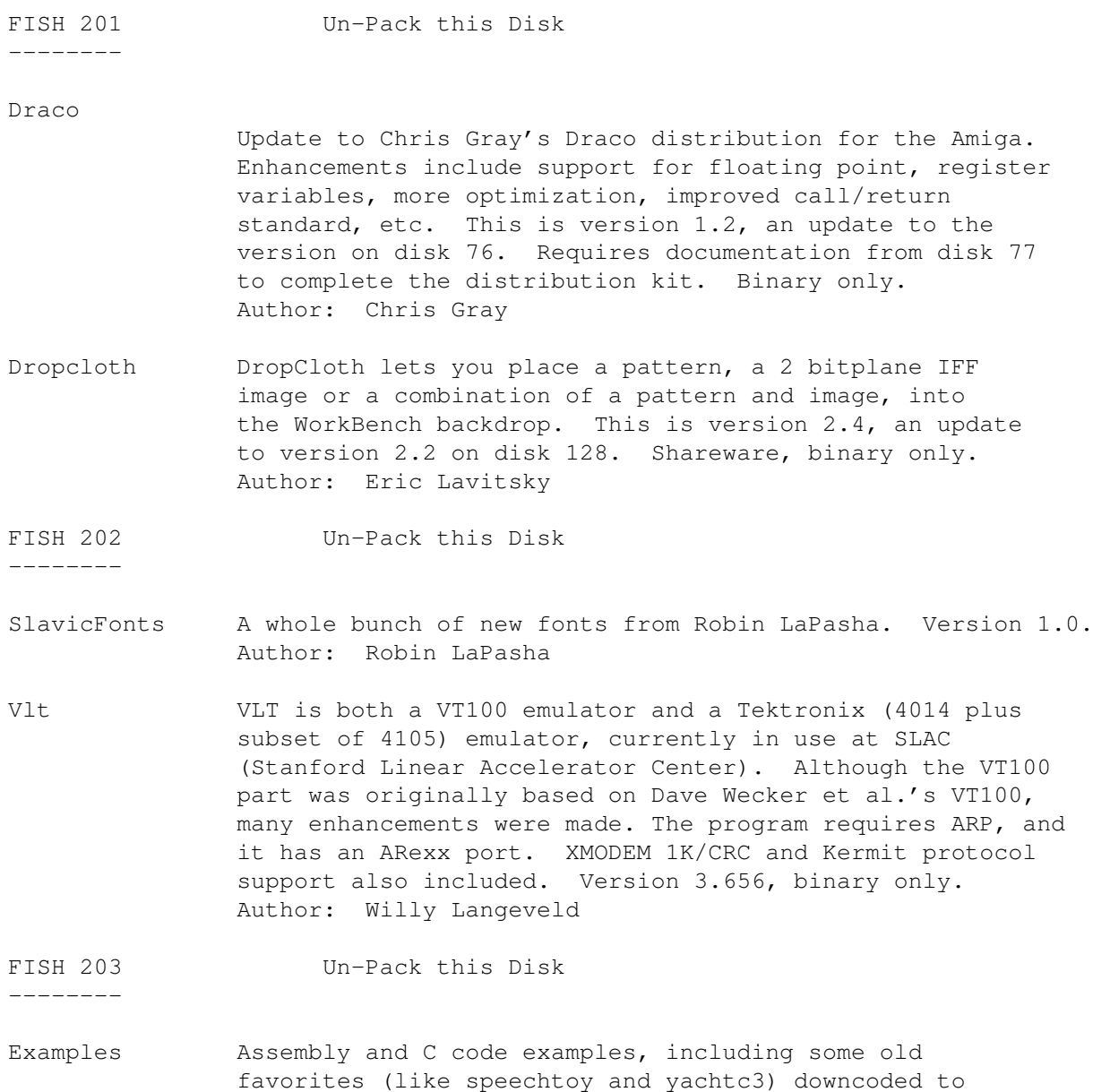

assembly language. Includes a replacement for the official audio device, an example of creating a subtask, a rewrite in assembly of R. J. Mical's file requester, an example of installing a custom input handler ahead of intuition, and more. Author: Jim Fiore and Jeff Glatt

- GurusGuide The source files for all examples published in the "Guru's Guide, Meditation #1: Interrupts" by Carl Sassenrath, the architect of the Amiga's low-level multitasking operating system and designer of Exec. Author: Carl Sassenrath
- Isam A library of routines to access relational data base systems using the Index Sequential Access Method (ISAM). This is beta version 0.9, binary only. Author: Kai Oliver Ploog

FISH 204 Un-Pack this Disk

--------

- FileReq A simple file requestor, written as an exercise by the author to see how easy it would be (it wasn't). Includes source. Author: Jonathan Potter
- GnuGrep The grep program from the GNU project. Replaces grep fgrep, egrep, and bmgrep. Currently does not expand Amiga style wildcards, so if you wish to scan multiple files you will need to use it with a shell that does this for you. Version 1.3, includes source. Author: Mike Haertel, James Woods, Arthur Olson, Richard Stallman, Doug Gwyn, Scott Anderson, Henry Spencer
- HAMCu Installs a custom copper list for the current active view (usually workbench) that contains all the colours from 0x000 to 0xfff. A neat effect and an easy way to show off the color capabilities of the Amiga. Includes source. Author: Jonathan Potter
- Image-Ed An shareware icon editor submitted by the author for inclusion in the library. Suggested shareware donation of \$20. Version 1.8, binary only.Author: Jonathan Potter
- JPClock A short clock program that is just packed with features. Includes source. Author: Jonathan Potter
- MouseBounce A short hack/game that makes your mouse pointer bounce around the screen. The object is to close the MouseBounce window and exit the game. Each time you click the mouse button, the pointer speeds up. Includes source. Author: Jonathan Potter
- PopDir A small utility which "pops open" to help you look at the contents of a particular directory on demand. Version 1.4, includes source. Author: Jonathan Potter

PopInfo A small utility which "pops open" to give you information

--------

--------

about the status of your devices and memory. Version 2.9, includes source. Author: Jonathan Potter

Teacher Teacher is a short, simple hack. I won't spoil the fun by telling you what it does. Includes source. Author: Jonathan Potter

FISH 205 Un-Pack this Disk

- Bally Amiga port of the former arcade game named Click. This version now has sound effects. Version II, an update to the version released on disk 181. Binary only, shareware. Author: Oliver Wagner
- BattleForce A nicely done shareware game, submitted by the author, that simulates combat between two or more giant, robot-like machines. Binary only, version 3.01. Author: Ralph Reed
- Chess A port of a chess game posted to Usenet. This is an update to the version first included on disk 96. It has been upgraded to use an Amiga Intuition interface. Version 2.0, binary only.Author: John Stanback ported by Bob Leivian Version 2.0 upgrades by Alfred Kaufmann

#### FISH 206 Un-Pack this Disk

- Brownian A demo based on both fractal theory and brownian motion. Includes source. Author: John M. Olsen
- Hawk A stereo image of a hawk. Requires red/green stereo glasses to view.Author: Unknown (no documentation included)
- MemFlick Treats all the memory in your Amiga like it was part of a bitplane inside a graphics display. Provides sort of a graphical picture of your memory usage. Binary only. Author: Jim Webster
- PeX A demo of the various graphics capabilities of the Amiga. Author: Unknown (no documentation included)
- PictureGarden Another demo, apparently in compiled basic. Author: Unknown (no documentation included)
- StereoDemo A demo of stereoscopic graphics, written in assembly language. Requires red/green stereo glasses to view. Includes sources. Author: David M. McKinstry
- Triple Three demos of some of the Amiga's graphics and sound capabilities. Binary only. Author: Tomas Rokicki

FISH 207 Un-Pack this Disk

Coyote Gene's entry to the 1988 Badge Killer Demo contest. A very cute (and large) animation. Requires about

1900 blocks of disk space, so it is distributed in "arc format". Author: Gene Brawn

FISH 208 Un-Pack this Disk

--------

AsteroidField This is Michael's entry for the 1988 Badge Killer Demo Contest. It is a large animation of a spacecraft flying madly through an asteroid field (chased by unseen foes) that includes a couple of near misses. Author: Michael Powell

FISH 209 Un-Pack this Disk

- --------
- Bowl This is Vern's entry for the 1988 Badge Killer Demo Contest. It is a Sculpt-Animate animation that shows three colored balls flying in circles above a mirrored bowl. Rendering the animation took about 2 weeks. Distributed in zoo format because of its size (zoo program included for easy unpacking).Author: Vern Staats
- Dps A program designed to work with the PrintScript program, a commercial PostScript interpreter for the Amiga, to provide a page previewer. This is version 1.1 and includes source. Author: Allen Norskog

--------

--------

- Calc A very nicely done scientific/programmer/plotter calculator. The scientific portion has most of the operations found on the more popular handhelds. The programmer portion has all the special hex/binary/decimal conversions as well as register operations like ASL, ROL, LSL, AND, OR, XOR, etc. The plotter portion will plot equations. Other features include 26 memories, full mouse or keyboard operation, pull-down menus, and iconization. Version 3.0, binary only. Author: Jimmy Yang
- LabelPrint A program that allows you to easily print labels for your disks. Version 1.9, shareware, binary only (source available from author). Author: Andreas Krebs
- NuHand An animation of a hand with fingernails scrapeing on a desktop, including sound effects. This is Bryan's entry for the 1988 Badge Killer Demo Contest. Binary only. Author: Bryan Carey Gallivan

FISH 211 Un-Pack this Disk

- AmigaWave This is Allen's entry to the 1988 Badge Killer Demo Contest. It is an animation with sound effects. Author: Allen Hastings
- Esperanto A keymap modification to usa1 which, in conjunction with

FISH 210 Un-Pack this Disk

the supplied slate.font, will allow one to type in Esperanto and Welsh, in any program that will use keymaps and fonts. Author: Glyn Gowing

- Image-Ed An shareware icon editor submitted by the author for inclusion in the library. Suggested shareware donation of \$20. Version 1.9, binary only. Fixes a serious bug in the 1.8 version on disk 204. Author: Jonathan Potter
- SignFont A keymap and font that will allow the user to be able to type in American Sign Language, provided that one knows the font. Author: Glyn Gowing
- VirusControl A new virus detection and control program that checks disks during insertion, protects from link viruses, shows bootblock on a screen, periodically checks system vectors, controls access to files with a requester, etc. Version 1.3, includes full assembly language source code. Author: Pius Nippgen

FISH 212 Un-Pack this Disk

- Alice This animation is Carey's entry to the 1988 Badge Killer Demo Contest.Author: Carey T. Pelto
- DiskSalv A disk recovery program for all Amiga file system devices that use either the Amiga Standard File System or the Amiga Fast File System. Disksalv creates a new filesystem structure on another device, with as much data salvaged from the original device as possible. This is an update to the version released on disk 177. Binary only. Author: Dave Haynie
- DogsWorld This animation is Charles' entry to the 1988 Badge Killer Demo Contest. Author: Charles Voner

FISH 213 Un-Pack this Disk

--------

--------

--------

- Cucug This animation of the Champaign-Urbana Commodore Users Group logo was submitted to the 1988 Badge Killer Demo Contest by Ed Serbe. Author: Ed Serbe
- Icons Almost 300 icons in eight (!) colors. Uses a special program to get an eight color workbench to display these icons, which were made with DPaintII and IconGen. Most icons are miniatures of the main screen of their corresponding programs, or the picture they show, made with "iconize" and "recolor" from disk 85. Author: Wolf-Peter Dehnick

FISH 214 Un-Pack this Disk

ArcPrep ArcPrep prepares files and/or directories for archival with arc or any other program that can't scan through

different directories and/or handle long filenames. Version 2.1, includes source. Author: Garry Glendown

- MandelVroom A Mandelbrot/Julia-curve generating program that features five numerical generators (integer, ffp, ieee, 020, and 020/881) in hand-crafted assembly for maximum speed, online mouse selectable help for all functions, generation of multiple pictures simultaneously, a sophisticated user interface with shaded gadgets, etc. Some of the other features include zoom, magnify, color-cycling, contouring, auto-contouring, histogram, statistics, presets, extrahalfbrite support, overscan, orbits, pan mode, and more. Requires 1Mb or more of memory. This is the source to version 2.0, an update to the version on disk 78. A compiled binary, along with help files and example images, can be found on disk 215. Author: Kevin Clague
- MemDiag A memory diagnostic program to identify addresses which produce memory errors, and a memory quarantine program which removes such defective addresses from the system's free memory list, until such time as the hardware errors can be corrected. Version 1.1, includes source. Author: Fabbian Dufoe
- RunBack Another step in the evolution of Rob Peck's RunBackGround program, from disks 73 and 152. Allows you to start a new CLI program and run it in the background, then closes the new CLI. This version has been enhanced to use the NULL: device by Gunnar Nordmark (included), which is a "real" device, so it solves problems with previous versions of RunBack which used the Nil: "fake" device, causing many crashes. Includes source. Author: Rob Peck, Daniel Barrett, Tim Maffett
- SmartIcon This shareware program, submitted by the author, is an Intuition objects iconifier. Version 1.0 is limited to iconifying windows, which is still very handy. It adds a new "iconify gadget" to each window, that when clicked on, iconifies the window into an icon in the ram: disk. This is the same version as released on disk 134, but now includes the source code. Author: Gauthier Groult

FISH 215 Un-Pack this Disk

----------

MandelVroom A Mandelbrot/Julia-curve generating program that features five numerical generators (integer, ffp, ieee, 020, and 020/881) in hand-crafted assembly for maximum speed, online mouse selectable help for all functions, generation of multiple pictures simultaneously, a sophisticated user interface with shaded gadgets, etc. Some of the other features include zoom, magnify, color-cycling, contouring, auto-contouring, histogram, statistics, presets, extrahalfbrite support, overscan, orbits, pan mode, and more. Requires 1Mb or more of memory. This is version 2.0, an update to the version on disk 78. Source is available

on disk 214.Author: Kevin Clague

FISH 216 Un-Pack this Disk

--------

- BackDrop Backdrop allows you to define a pattern which will then be displayed on the workbench screen in the normally empty area behind all the windows. Similar in concept to DropCloth, but this one does not require workbench to be loaded (and does not cohabit very well with workbench). Includes source. Author: Eddy Carroll
- C64Emul An April Fools spoof that turns your Amiga into a C64, or at least makes it look that way. Includes source. Author: Eddy Carroll
- Cloud A program that generates and displays fractal surfaces that look remarkably like clouds. Based on ideas from the book "Fractals" by Jens Feder. Binary only. Author: Mike Hall
- PrtSpool A DOS handler, a print program, and a control program that implement a print spooling system. Like PRT:, the DOS handler waits for stuff to be sent to it to be printed. The print program does line numbering and page headers. The control program handles administrative functions. Binary only. Author: Daniel Barrens
- VirusX Version 3.20 of the popular virus detection/vaccination program. Features a test for 8 new viruses since the 3.10 version on disk 175. Includes source. Author: Steve Tibbett
- Wanderer A neat little game with graphics and sound, ported from the Unix version, originally written on a Sun workstation. The idea for Wanderer came from games such as Boulderdash, Xor, and the Repton games from Superior Software. Includes a builtin editor for extending the game by adding additional screens. Version 2.2, includes source. Author: Steven Shipway and others. Amiga port by Alan Bland

FISH 217 Un-Pack this Disk

- AntiCBS An animation cooked up by Leo in protest of CBS's coverage of the Hacker's Conference in Oct 88. After reading the transcript I was angered enough to feel this needed widespread distribution, even though it is quite old. Author: Leo 'Bols Ewhac' Schwab
- Echo A small replacement for the AmigaDOS echo that will do some special functions, such as clear the screen, delete to bottom of screen, scroll the screen, place the cursor at a particular location, and set the text style and/or color. Includes source. Author: Garry Glendown
- InstallBeep This program replaces the DisplayBeep function so that an IFF 8SVX sound is played instead of the screen flashing. The PlayBeep function runs as a task in the background and runs asynchronously so the length of the sound does not slow anything down. Includes a couple of sample sound files. Version 1.1, binary only. Author: Tim Friest and Don Withey
- SnipIt An input handler wedge which allows you to clip text from any window and then paste that text anywhere, as though you had typed it on the keyboard. You mark the text you want to "snip" using the mouse, and then use the mouse to "paste" the last snipped text into the active window, requester, or anywhere. Version 1.2, includes source. Author: Scott Evernden
- SonixPeek A utility to let you list all the instruments used by one or more Aegis Sonix score files. It can scan individual files, or search one or more directories, checking all score files in each directory. The output is a list of all the instruments you need to have present in order to be able to play the indicated score files. Includes source. Author: Eddy Carroll
- Stevie A public domain clone of the UNIX 'vi' editor. Supports window-sizing, arrow keys, and the help key. Version 3.6, includes source. This is an update to version 3.35a on disk 197. Author: Various, Amiga work by G. R. (Fred) Walter

FISH 218 Un-Pack this Disk

- EdLib A library of additional functions for Manx. This is version 1.1, an update to version 1.0 from disk 183. Includes source. Author: Edwin Hoogerbeets with C-functions from several different authors
- Mandel Another mandelbrot generator program, with bits and pieces of code from C. Heath and R.J. Mical. This is version 1.3, an update to the version on disk 111. New features and improvements include an ARexx interface, coordinates in sight, more state info saved with a picture, batch files, programmable functions, and more plotting options. Includes source. Author: Olaf Seibert
- Maze A program that lets you build mazes and then solve them. Mazes can be trivial one level mazes to very difficult three level mazes. Version 1.2, includes source. Author: Todd Lewis
- PcPatch Patches for PCCopy and PCFormat from the EXTRAS disk, to allow reading, writing, and formatting of any kind of MS-Dos style disks, including 720K 3.5" diskettes. Binary only. This is an update to the version on disk 163.

Author: Werner Guenther

- Scanner Scanner makes commented C code of all intuition structures in memory. The structures will receive correct pointers towards each other. Scanner starts looking at IntuitionBase, and follows all pointers, storing them in memory. When finished, it writes all the structures to the standard output. Version 1.0, includes source. Author: Stefan Parmark
- Worm An Amiga implementation of the classic "worms" program, based on an article in the Dec 1987 issue of Scientific American. You can specify the size and length of the worms, and the number of worms. Includes source. Author: Brad Taylor, Amiga port by Chuck McManis

FISH 219 Un-Pack this Disk

- DeepSky A database containing information on 10,368 non-stellar objects, 600 color contrasting easily resolved double stars, 70 stars for setting circles, and misc white dwarfs, red stars, binaries, etc. The database is distributed in zoo format, and is about 1.2 Mb after extraction. Version 5.0.Author: Saguaro Astronomy Club
- Mv A Unix style mv/cp/rm program that moves, copies, or removes files. Includes interactive mode, recursive mode, and force quiet mode. Copies file permissions, dates, and comments, supports arp style wildcards, supports moves across volumes, honors the delete bit. Version 1.1, includes source. Author: Edwin Hoogerbeets

## FISH 220 Un-Pack this Disk

--------

--------

DNet A link protocol that provides essentially an unlimited number of reliable connections between processes on two machines, where each end of the link can be either an Amiga or a Unix (BSD4.3) machine. Works on the Amiga with any EXEC device that looks like the serial.device. Works on UNIX with tty and socket devices. Achieves better than 95% average throughput on file transfers. This is version 2.0, an update to version 1.20 released on disk 145. Includes sources for both the Amiga and Unix versions. Author: Matt Dillon

### FISH 221 Un-Pack this Disk

--------

AllocMaster Allocmaster is a program inspired by Nick Sullivan's "Reserve" article in Amiga Transactor, for controlling the amount of both Chip and Fast memory available to the rest of the system. It is very useful for testing applications in low-memory situations. It also has a snapshot feature to report differences in available memory before and after running an application. Version 1.17, binary only. Author: John Gerlach Jr.

- ANSIEd Demo version of an ANSI screen file editor. It allows you to easily create and modify a screen of ANSI-style text/graphics on the Amiga. The standard ANSI color set (red, green, yellow, blue, magenta, cyan, white) and text styles (plain, boldface, underlined, italic) are provided, along with some simple editing and drawing functions. This demo version has the save features disabled. Version 1.2.0aD, binary only. Author: Gregory Epley
- BallyII Amiga port of the former arcade game named Click. This version adds a "cheat" mode and fixes some minor bugs. Version II+, an update to the version released on disk 205. Binary only, shareware. Author: Oliver Wagner
- DFrame A utility that helps you to create animated bobs. It installs itself in DPaint II, after which you can draw each bob in DPaint II within its own frame and check the animation by calling DFrame from within DPaint. Version 1.02, binary only. Author: Jan Buitenhuis
- IFFM2 Demo version of an IFF support module for Interface Technologies M2Amiga Modula-2 system. Includes a version of ViewILBM (with source) that uses the IFF support routines. Version 1.0.0D, binary only. Author: Gregory Epley
- Steinschlag A tetris like game (Steinschlag means "Falling Rock") submitted by the author. Version 1.5, binary only. Author: Peter Handel

FISH 222 Un-Pack this Disk

--------

--------

- MemGauge A tool to display the current memory usage, very much like the usage bar Workbench displays in root directories. Version 1.4, includes source.Author: Olaf 'Olsen' Barthel
- Mischief This little program is in the long tradition of "display hacks". It uses the input.device to perform various acts of mischief. Includes source.Author: Olaf 'Olsen' Barthel
- Plplot A library of C functions useful for scientific plotting on the Amiga. The library is Lattice C compatible. Contour plotting, three dimensional plotting, axis redefinition, log-log plotting and multiple subpages are a few of Plplot's features. The plots can be displayed on a monitor or sent to a graphics file for subsequent printing. Version 1.00, includes source. Author: Tony Richardson

FISH 223 Un-Pack this Disk

Csh Version 3.03a of a csh like shell derived from Matt Dillon's shell, version 2.07. This is an update to the version on disk 199. Includes a couple of new filter

commands, new dir option, new editing options, sourcing of a standard startup file, and some bug fixes. Includes source. Author: Matt Dillon, Steve Drew, Carlo Borreo, Cesare Dieni

- FixDisk A program to recover as much as possible from a defective disk. It can sometimes recover damaged (unreadable) tracks, check file integrity, check the directory structure, undelete files, copy or show files, fix corrupted directory pointers, etc. Full intuition interface. Version 1.0, binary only. Author: Werner Guenther
- GravSim A program to animate up to 6 planetary masses, all of which exert a mutual gravitational force on each other. The planetary masses can be placed anywhere on the screen, and their mass and initial velocity can be determined by the user. The program then steps the animation through time, plotting and displaying the new position in the trajectory of each mass. Version 1.50, includes source. Author: Richard Frost
- Iff2Sun A small utility for those of you who may have access to a Sun workstation. Takes an Amiga IFF file and converts it to a Sun rasterfile format. This version is an update to the version released on disk 174, with better parsing, support for HAM mode, and some bug fixes. Source only, as the program needs to be re-compiled and run from a Sun. Authors: Steve Berry, Mark Thompson
- IFFtoSUN This program takes a standard IFF format image and translates it into a SUN rasterfile format, like the Iff2Sun program also on this disk. However, this one runs on the Amiga. Version 1.31, includes source.Author: Richard Frost
- Paccer A pacman clone with sound and a game screen editor. This is version 1.0, shareware, binary only Author: Dirk Hoffman
- PopInfo A small utility which "pops open" to give you information about the status of your devices and memory. This is version 3.0, an update to the version on disk 204. Includes source. Author: Jonathan Potter
- SetCPU A program designed to allow the user to detect and modify various parameters related to 32 bit CPUs. Includes commands to enable or disable the text/data caches, switch on or off the '030 burst cache line fill request, use the MMU to run a ROM image from 32-bit memory, and to report various parameters when called from a script. This is version 1.5, an update to version 1.4 on disk 187. Includes source. Author: Dave Haynie

FISH 224 Un-Pack this Disk

--------

CLImax For all those people who wish that their CLI windows had 25 lines of 80 characters just like an old fashioned nonwindowing computer, the answer is here. CLImax creates a borderless backdrop CLI window on a custom screen. Also thrown in is MoveSys, which reassigns SYS:, C:, S:, L:, DEVS:, LIBS:, and FONTS: to a new volume with one simple "pure" command. Includes source. Author: Paul Kienitz

- KickMem A program for A1000 hardware hackers that have done the Amazing Computing 512K upgrade. KickMem will patch your 1.2 or 1.3 kickstart disk to perform addmem during kickstart. This allows warm boot surviveability of ram disk devices and eliminates addmem commands from your startup sequence. Version 2.0, includes source. Author: Dave Williams
- MoreIsBetter These two hacks make MORE more useful. One is called  $V$ ; it's a small "pure" CLI command that acts as a front end for More, causing it to create its own window. Make V and More both resident! The other is Fenestrate, which surgically alters the CON: window spec inside More enabling it to, for instance, use ConMan features to create a borderless window on the topmost screen (very useful with CLImax). Includes source. Author: Paul Kienitz
- PetersQuest This cute game has you, the intrepid Peter, following a trail of hearts through a world of 20 levels, riddled with porcupines and other hazards, to rescue Daphne, the love of your life that has been kidnapped by the evil Brutus. Version 1.0, binary only. Author: David Meny
- Who This is a rewrite of "who", from disk 79, which gives substantially more elaborate information about the tasks currently running (or waiting) on your Amiga. Includes source. Author: George Musser, rewrite by Paul Kienitz
- Xebec A couple of hacks to make life easier for those who have Xebec hard disks. One makes it more possible to Mount a Xebec hard disk with the Fast File System, the other is a compact head parking program. Includes source. Author: Paul Kienitz

--------

FISH 225 Un-Pack this Disk

- AmigaTCP This is the KA9Q Internet Software Package. The package supports IP, ICMP, TCP, UDP, and ARP as basic services, and implements the FTP, Telnet, and SMTP protocols as applications. It runs on IBM PC and clones, the Apple Macintosh, and the Amiga. Includes source. Author: Bdale Garbee, Phil Karn, Brian Lloyd
- MyMenu This program allows you to add your own menus to the WorkBench menu strip, to run commonly used commands. MyMenu will allow you to execute both CLI and WorkBench programs, and is configured with a normal text file. Includes source. Author: Darin Johnson

Vlt VLT is both a VT100 emulator and a Tektronix (4014 plus subset of 4105) emulator, currently in use at SLAC (Stanford Linear Accelerator Center). Although the VT100 part was originally based on Dave Wecker et al.'s VT100, many enhancements were made. The program requires ARP, and it has an ARexx port. XMODEM 1K/CRC and Kermit protocol support also included. This is version 4.036, with many enhancements over the previous version, 3.656, included on disk 202. New features include support for other serial ports, external file transfer protocols, and "chat" mode. Improved behavior on the Workbench. Tektronix emulation now allows saving IFF files, PostScript files, and printing bitmaps to the printer. Many other enhancements and bug fixes. Binary only. Author: Willy Langeveld

FISH 227 Un-Pack this Disk

--------

- MidiLib A disk based library that permits sharing of the serial port by MIDI applications through a MIDI message routing and processing system. The midi utilities include a midi monitor to display incoming midi messages to the console, a routing utility, a midi library status utility, and more. This is version 2.0, an update to the version released on disk 101, and includes significant speed enhancements, new utilities to play with MIDI files, and updated utilities, documentation and examples. Binary only (source for examples and bindings however).Author: Bill Barton
- PickPacket PickPacket gives you a visual display of the DosPacket structures that are sent to handlers, and lets you see the results. You can actually perform handler operations such as open files, read or write data, Examine or ExNext locks, and so forth, all by talking directly to the file system handler involved using PickPacket. Version 1.0, includes source. Author: John Toebes and Doug Walker
- RexxArpLib A library which originally was supposed to be an ARexx interface to the ARP library. However, it has also become an interface to various Intuition functions, containing over 50 functions including a file requester, string/boolean requester, environment variable functions, simple message window, wildcard expander, etc. This is version 2.3, an update to version 2.0 on disk 178. Binary only. Author: W.G.J. Langeveld
- RexxMathLib A library which makes various high level math functions such as sin, tangent, log, etc, available in ARexx. Version 1.2 and 1.3, binary only.Author: W.G.J. Langeveld

FISH 228 Un-Pack this Disk

Az A nice little text editor that is fast, simple to use,

and very Amiga'ized. Version 1.40, binary only. Author: Jean-Michel Forgeas

- Glib A text screen oriented librarian and editor for synths. Supports the TX81Z, DX100, DEP5, DW8000, and K-5. Includes source. Author: Tim Thompson, Steve Falco, and Alan Bland
- JazzBench A drop-in multitasking replacement for WorkBench. It has more features that WorkBench and is fully multitasking (no more waiting for ZZZ clouds). It allows you to extend it, add your own menus, key shortcuts, etc. This is alpha version 0.8, binary only. Author: David Navas
- Xoper Very comprehensive program to monitor and control system activity. Monitor cpu, memory usage, ports, interrupts, devices. Close windows, screens, show loaded fonts or last Guru code number. Clean up memory, flush unused libraries, devices, fonts. etc. and a whole bunch more! Spawns its own process. A very handy background task to have loaded. This is version 1.3, an update to version 1.2 on disk 171. Assembly source included. Author: Werner Gunther

## FISH 229 Un-Pack this Disk

- AlarmingClock A simple alarm clock program with a very alarming "ring", particularly if you hook it up to your stereo and turn up the volume. Includes source. Author: Brian Neal
- DrawMap A program for drawing representations of the Earth's surface. Can generate flat maps, mercator maps, a globe view, or an orbital view. Includes source. Author: Bryan Brown
- Emporos You are living on the island of Emporos, where several countries exist. Your goal is to make one of these countries your own. There is only one way to do this, and you have to find it out. Binary only. Author: Roland Richter
- esuoM A little screen hack that causes the mouse pointer to move in the opposite direction of the mouse. Includes source. Author: Rob Eisenhuth
- LeftyMouse Swaps the functions of the left and right mouse buttons so that Lefties can use the mouse with their left hands. Includes source. Author: Rob Eisenhuth
- Shuffle A basic screen shuffler. Re-defines the key combination Left-Amiga-M to push the FRONT screen to the back, instead of pushing the Workbench screen to the back. Includes source. Author: Rob Eisenhuth
- Sim A simulator for register-transfer nets, which are used to describe hardware systems. This version also provides

a compiler to define new devices in addition to Sim's internal devices. Version 4.0, binary only. Author: Gotz Muller

--------

FISH 230 Un-Pack this Disk

- AskTask Allows you to examine various bits of the task structures of all tasks in the system, from the lists attached to ExecBase. Diskplays priority, state, flags, stack, signals, etc. You can also remove tasks, change the priority of a task, or send arbitrary signals to a task. Version 2/4/89, includes source. Author: J. Bickers
- Fedup A random access, byte oriented file-editor that gives you the option of viewing and editing any file (binary or ASCII) using either ASCII or hexadecimal notation. Version 2.1, binary only.Author: Martin Lindemann
- FileIt A simple database program, written in DRACO. It is meant to be portable, thus it does not use any of Intuition's facilities. Version 1.0, includes source. Author: John Davis
- NComm A communications program based on Comm version 1.34, by DJ James, with lots of very nice enhancements. Also includes several auxiliary programs such as AddCall, CallInfo, IbmIso, PbConvert, and ReadMail. This is version 1.8, binary only. Author: DJ James, Daniel Bloch, Torkel Lodberg, et al.
- PrivHndlr A privilege violation handler for the 68010 cpu. Like Decigel, but survives a reboot so you can use it with copy protected programs that run from boot. Version 3, includes source in assembly code. Author: John Veldthuis
- Quattro Another Tetris like program. Has three levels of play difficulty, sound effects, a 43-color background, next stone preview, and joystick or numberpad control. Version 1.0, binary only, source available from author. Author: Karl-Erik Jenss

## FISH 231 Un-Pack this Disk

- Diff Yet another diff program. This one implements the algorithm from Communications of the ACM, April 78. It produces output which might be considered to be a little more user friendly than the standard Unix style diff programs. Includes source. Author: Donald C. Lindsay
- File A program that recognizes various types of files and prints what that type is. Recognizes font files, icon files, executable files, standard object files, compressed files, command scripts, C source, directories,

iff files, LaTeX source, modula II source, arc files, shell commands and scripts, TeX source, dvi files, uuencoded files, yacc files, zoo archives, etc. Version 1.0, includes source. Author: Edwin Hoogerbeets

- NoClick2 A program which silences the clicking of empty drives on the B2000 under AmigaDOS 1.3. It should also work on an A500. Binary only, source available from author. Author: Norman Iscove
- Plot A package for making 2D and 3D plots conveniently. AG Baxter wrote the intuition interface program (Plot) and Tim Mooney wrote the MultiPlot and ThreeDPlot programs, which are called from Plot. This is version 1.2 and includes source to Plot. Author:AG Baxter, Tim Mooney
- Sed This is the GNU sed (stream editor) program, ported to the Amiga. Sed copies the named files, or the standard input, to its standard output, while performing certain editing operations specified in the command line script or in a scriptfile. Version 1.02, includes source. Author: Unknown, ported to Amiga by Edwin Hoogerbeets

#### FISH 232 Un-Pack this Disk

--------

- BallyIII Amiga port of the former arcade game named Click. This version fixes some minor bugs and is faster than the previous versions. This is version III, an update to the version released on disk 221. Binary only, shareware. Author: Oliver Wagner
- Dbug Machine independent macro based C debugging package. Provides function trace, selective printing of internal state information, and more. This is an update to the version released on disk 102, and now includes a machine independent stack use accounting mechanism. Includes source. Author: Fred Fish; profiling support by Binayak Banerjee
- ReSourceDemo A demo version of ReSource, an interactive disassembler for the Amiga. This is a complete version except that the "save" features have been disabled. This is version 3.06, an update to version 0.36 from disk 192. Binary only. Author: Glen McDiarmid

FISH 233 Un-Pack this Disk

--------

Brik A general purpose program that calculates both text and binary cyclic redundancy codes (CRCs). Text mode CRCs calculated by brik are portable across systems for files that are in the usual text format on each system. Binary mode CRCs are portable for files that are moved from system to system without any change. Brik can be used to verify and update an embedded checksum header in files.

It runs under MS-DOS, UNIX system V, BSD UNIX, VAX/VMS, and AmigaDOS. This is version 2.0 and includes source. Author: Rahul Dhesi

- CacheCard An accessory to SetCPU for use with A2620 cards or 68030 systems. It modifies the MMU table set up by SetCPU to selectively control caching for each expansion card. It's also an example of how an accessory program can track down and modify the SetCPU MMU table without having to read all kinds of MMU registers and figure it out for yourself. Version 1.00, includes source. Author: Dave Haynie
- CrcLists Complete CRC check files for disks 001-231 using the brik program also on this disk. These were made directly from my master disks. I have switched to brik, from the crc program used to make the lists on disks 133, 146, and 173, because it has more features and because source is available. Author: Fred Fish

FISH 234 Un-Pack this Disk

- KwikBackUp A harddisk backup program that writes data track by track onto multiple floppy disks. Uses the archive bit, saves and restores comments and protection flags, and skips over bad spots during restore. Version 1.0, includes source in Modula-II. Author: Fridtjof Siebert
- MuchMore Another program like "more", "less", "pg", etc. This one uses its own screen to show the text using a slow scroll. Includes built-in help, commands to search for text, and commands to print the text. Works with PAL or NTSC, in normal or overscan modes. Supports 4 color text in bold, italic, underlined, or inverse fonts. Version 1.8, includes source in Modula-II and assembly code. Author: Fridtjof Siebert
- NetWork Another program in the long tradition of "screen hacks" for the Amiga. Won't spoil the surprise by saying what it does. Version 1.0, includes source in Modula-II. Author: Fridtjof Siebert
- PrintIt A program to print IFF pictures on Epson compatible 9-pin printers. Prints in many resolutions, with many ways to convert color pics to black and white. Version 1.0, includes source in Modula-II. Author: Fridtjof Siebert
- WBPic Replaces Workbench's color 0 with an IFF hires noninterlaced picture, in 2 or 4 colors. Version 1.0, includes source in Modula-II. Author: Fridtjof Siebert
- XHair Replaces the mouse pointer with a screen wide crosshair, which is useful for positioning things vertically or horizontally. Version 1.0, includes source in Modula-II. Author: Fridtjof Siebert

--------

FISH 235 Un-Pack this Disk

- CalcKey A basic four function, memory resident, pop-up calculator which uses only about 24K of memory and can automatically type the answer to any calculation into the program you were using when it was popped up. Version 1.0, binary only, shareware. Author: Craig Fisher
- Ct An Amiga program to display images from a CT scanner, along with several new interesting sample images of scans of real people. The display software, though it has a primitive user interface, is quite powerful, including functions like convolutions, averaging, laplacians, unsharp masking, edge detection, gradients, etc. This is version 2.2, an update to the version on disk 137. Binary only. Additional image disks available from author. Author: Jonathan Harman
- MirrorWars A new game featuring sound, title music, and two player mode. You fight your opponent via laser rays, but beware of the mirrors reflecting your shots. Binary only. Author: Oliver Wagner
- FISH 236 Un-Pack this Disk
- AmigaBench Optimized Amiga assembly versions of the Dhrystone benchmark. Includes 68000 and 68020 versions. Author: Al Aburto
- DiskHandler A sample implementation of a file system that reads and writes 1.2 format diskettes. Includes source. Author: Software Distillery
- Heart3D A program to find left ventricle outlines in the output of an Imatron CT scanner, and display wireframe animations of the beating heart. Includes several sample CT scan outputs. Binary only. Author: Jonathan Harman
- Ls Version 3.1 of the popular UNIX style directory lister. This is an update to version 2.0 from disk 178, and includes some bug fixes, support for multiple wildcard pathnames, quicker sorting, a best-fit output, new output width and height options, and some other new features. Includes source.Author:Justin V. McCormick.
- Proc Example program of how to create a full-fledged DOS process without needing to call LoadSeg first. Based on an idea presented at BADGE. Includes source. Author: Leo Schwab
- XprZmodem An Amiga shared library which provides ZModem file transfer capability to any XPR-compatible communications program. Version 1.0, includes source.Author: Rick Huebner

FISH 237 Un-Pack this Disk

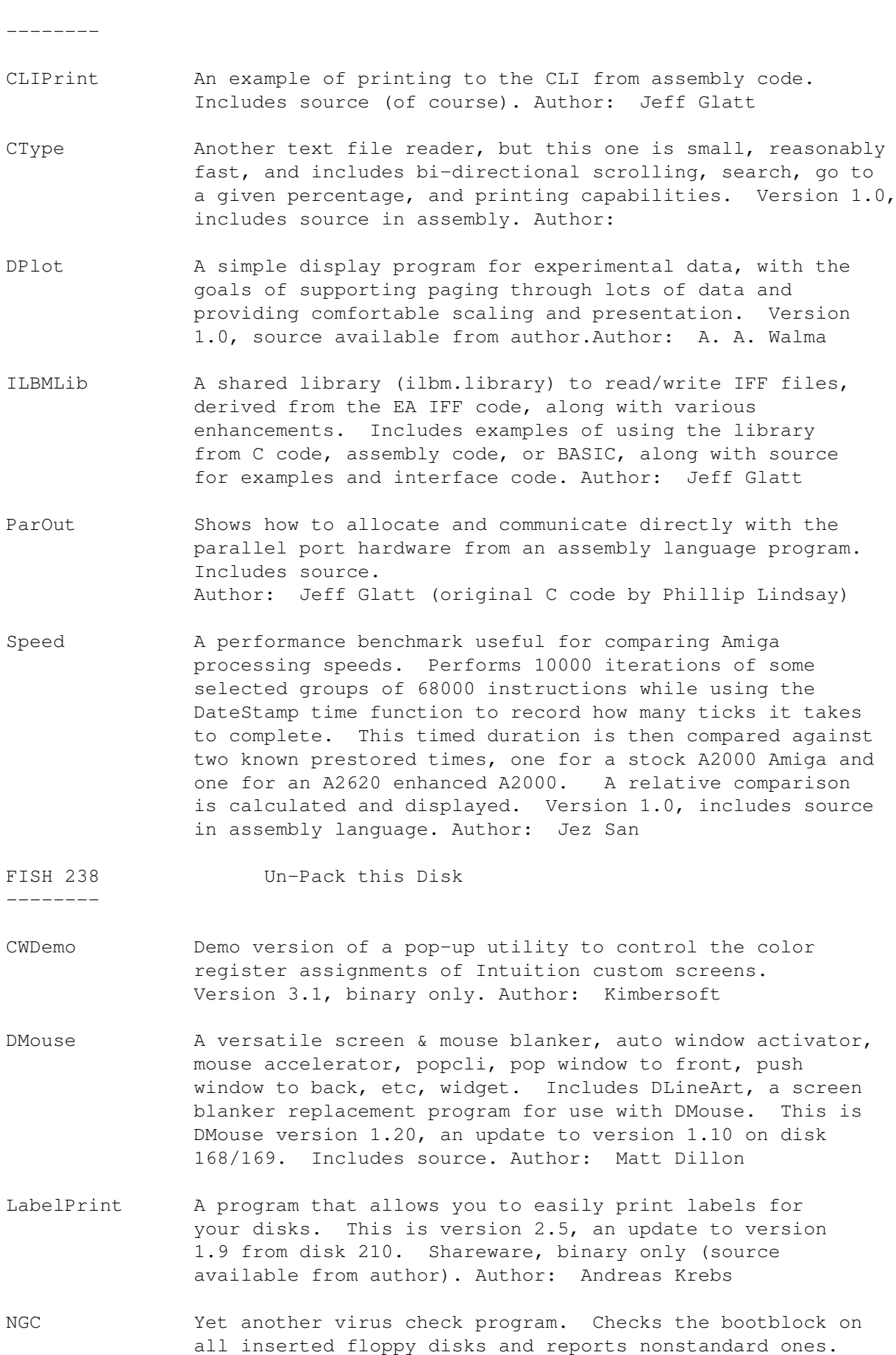

Checks the jump tables of all resident libraries and devices and reports suspicious entries. Version 1, includes source in assembly. Author: Ulf Nordquist

- Pyth A program to draw the Tree of Pythagoras. Version 1.1, includes source.Author: Andreas Krebs
- Steinschlag A tetris like game (Steinschlag means "Falling Rock") submitted by the author. This is version 1.8, an update to version 1.5 from disk 221. Binary only. Author: Peter Handel

#### FISH 239 Un-Pack this Disk

- --------
- Brunjes Various tools submitted together by the author. StringPkg is string package for both Forth style and NUL terminated strings. Date&Time are handy tools for getting and printing formatted date and time. Utils are utilities used by the other files. CursorControl is an example of moving the text cursor. SpaceOrEscape is a handy word for pausing or stopping program output. Includes source code. Author: Roy Brunjes
- Evolution This program graphically simulates the evolution of a species of "bugs", the insect kind. Bugs, represented by moving blobs, eat bacteria represented by single pixels. They mutate, compete for food, reproduce and pass their mutations to their offspring. Fascinating example of graphics and software simulation. Standalone image and source code. Author: Russel Yost
- FFT Highly optimized Fast Fourier Transform tools for digital signal processing. The FFT can be used to compute the frequency spectrum of a complex signal. It is useful in a variety of different applications. Floating point and integer versions. Mixture of high level and assembly language code. Includes source (requires JForth). Author: Jerry Kallaus
- Guru Handy "guru" number interpreter (well, handy after reboot anyway!). Tells you what "81000009" means, for example. CLI usage only. Standalone image with readme file. Source code included. Author: Mike Haas
- H2J Converts 'C' style '.h' include files to JForth style '.j' files. Useful when developing interfaces to new Amiga libraries like ARP, etc. Standalone image and source code. Author: Phil Burk
- HAMmmm2 Graphics hack that displays moving lines in a HAM screen for a hypnotic effect. Uses sound tools from HMSL if available, for a drone sound that corresponds to the graphics image. Standalone image and source code. Author: Phil Burk

HeadClean This program, combined with a fibre cleaning disk, can be

used to clean the heads on your disk drives. Source code examples of accessing the Trackdisk device, and using gadgets are included. Standalone image with source code. Shareware. Version 2.0. Author: Phil Burk

- JustBeeps Simple example of using Audio and Timer devices. Plays a series of beeps whose pitches are based on a just intoned tuning system. Standalone image with source code. Author: Phil Burk
- Mandelbrot A fast Mandelbrot rendering program that uses some of the mathematical properties of the Mandelbrot set to greatly reduce the drawing time. Demonstrates graphics programming, assembly language, menus and IFF file I/O. Standalone image with source code.Author: Nick Didkovsky
- NeuralNet Example of Neural Net programming converted to JForth. Demonstrates a programming technique that many say is the wave of the future for software. This is a simple demo that shows neural propagation. Standalone image with source code. Author: Robert E. La Quey, ported by Jack Woehr
- Textra This easy-to-use text editor allows multiple windows, and provides a simple mouse driven interface. Those familiar with the "Macintosh style" editors will be comfortable with Textra's Cut, Copy and Paste commands. Standalone image. Documentation included. No source code. Author: Mike Haas

FISH 240 Un-Pack this Disk

--------

CrossDOS A "tryware" version of a mountable MS-DOS file system for the Amiga. This is a software product that allows you to read and write MS-DOS/PC-DOS and Atari ST formatted disks (Version 2.0 or higher) directly from AmigaDOS. This tryware version is a "readonly" version, which does not allow any writes to the disk. A fully functional version is available for a very reasonable

Author: CONSULTRON, Leonard Poma

Dis An AmigaDOS shareable library which implements a symbolic single-instruction disassembler for the MC68000 family and a program which uses the library to disassemble/dump AmigaDOS object files, making full use of symbolic and relocation information. Includes source code in Draco. Author: Chris Gray

price from CONSULTRON. Version 3.02, binary only.

- DM-Maps IFF maps to the Dungeon Master game. All 14 levels are included. Author: Unknown
- MemLib A link library of routines to aid in debugging memory problems. Works with Lattice C 5.0 and possibly with earlier versions. It's features include trashing all allocated memory, trashing all freed memory, keeping track of freed memory with notification if it is

written to, notification of memory freed twice or not at all, notification of overrunning or underrunning allocated memory, generation of low memory conditions for testing purposes, and identification of violations of memory use by filename and line number of the allocating routine. Includes source. Author: John Toebes and Doug Walker

- RunBack This is version 6, an update to the version on disk 152 (the version on disk 214 appears to be on a different evolutionary path). This version compiles under Lattice with many optimizations enabled, and can be made resident. Includes source. Author: Rob Peck, Daniel Barrett, Greg Searle, Doug Keller
- XprLib External file transfer protocol library. Document and code example for implementing external file transfer protocols using Amiga shared libraries. This is an update to the version included with the vlt program on disk 226. Author: Willy Langeveld

FISH 241 Un-Pack this Disk

- ASDG-rrd Extremely useful shareware recoverable ram disk. This AmigaDOS device driver implements a completely DOS compatible disk device in memory that survives resets, guru's, and crashes. An absolute must for those with lots of ram. This is an update to the version released on disk 58. It now works with up to 8Mb of memory. It was rewritten in assembly and is now faster and much smaller. Binary only. Author: Perry Kivolowitz, ASDG Inc.
- CBBS The W0RLI BBS system for use in amateur radio. Originally written for IBM-PC compatibles, it was ported to the Amiga by Pete Hardie. This is version 6.1c with source code. Author: Hank Oredson, the CBBS group, Pete Hardie
- Fix68010 A program which patches executables that fail to run on machines equipped with an M68010, so that they no longer use the prohibited priviledged instructions. Binary only. Author: Gregor Brandt
- Man A program similar to the UNIX "man" program. Displays information about a topic from manual pages. Does not include any database of topics, you have to supply your own. Version 1.2, includes source.Author: Garry Glendown
- NoClick A program which silences the clicking of empty drives on the B2000 under AmigaDOS 1.3. It should also work on an A500. This is version 3.4, an update to the version on disk 231. Includes assembly source code. Author: Norman Iscove
- Tiles A basic tile game like Shanghai or GunShy. A board is covered with a set of 144 tiles, 36 different sets of 4 identical tiles, each with a picture on it. The

object is to remove all the tiles, 2 at a time, by matching identical tiles. Version 2.1, includes source in Modula II. Author: Todd Lewis

--------

FISH 242 Un-Pack this Disk

- BootBlocks Detailed documentation on what a bootblock is and how it works, along with some sample bootblocks and a program to install a custom bootblock. Includes source for the sample bootblocks and the install program. Author: Jonathan Potter
- Check4Mem Allows you to check for a specified amount of memory, with certain attributes, from a batch file. If the requirements are not met, a WARN returncode is generated. Version 2, includes source. Author: Jonathan Potter
- CustReq A glorified ASK command for your startup-sequence. It generates a requester with the specified title, text, positive and negative gadgets (either of which can be the default), and an optional timeout value. Version 2, includes source. Author: Jonathan Potter
- FileReq This is Jonathan's second version of a file requester, and is much more powerful than the one included on disk 204. Shareware, includes source.Author: Jonathan Potter
- FullView A text viewer that uses gadgets at the bottom of the screen (thus can display text 80 columns wide), opens up to the full height of the workbench screen, has fast scrolling, and can work with compressed files (file compression program included). Shareware, binary only, source available from author. Author: Jonathan Potter
- Image-Ed An icon editor that allows you to draw and edit images up to 150 by 90, in up to 16 colors. Allows freehand drawing, empty or filled rectangles, ellipses, and triangles, lines curves, and polygons, copy, flip about x or y axis, stretching and condensing, flood fill and complement, text with selection and loading of font style, undo, magnified and normal sized images, and two active drawing screens at once. This is version 2.2, an update to version 1.9 on disk 211. Binary only, source available from author. Author: Jonathan Potter
- JAR A shareware game (Jump And Run) using 3-D graphics. Your task is to collect the blue pills lying on the floors and steps, not to fall down or off the steps, and to avoid several monsters wandering about. You can collect various sorts of weapons to use against the monsters. Version 1.0, binary only, source available from author. Author: Andreas Ehrentraut
- JPClock A short clock program that is just packed with features. This is version 1.2, an update to version on disk 204. Includes source. Author: Jonathan Potter
- PPrefs Preferable Preferences is a program designed to replace the standard preferences, that is shorter, more efficient, and easier to use. Binary only. Author: Jonathan Potter
- PaletteReq An easy way to set the palette of any screen from your program. Includes source. Author: Jonathan Potter
- PopInfo A small utility which "pops open" to give you information about the status of your devices and memory. This is version 3.1, an update to version 3.0 on disk 223. Includes source. Author: Jonathan Potter
- ZeroVirus A fully integrated virus checker and killer, with bootblock save and restore features. Finds both bootblock and file based viruses. This is version 1.3, binary only. Author: Jonathan Potter
- FISH 243 Un-Pack this Disk
- --------
- FragIt A dynamic memory thrasher for the Amiga. FragIt randomly allocates and deallocates psuedo-random size values of memory, ranging from 16 bytes to 50000 bytes by default. The result is an allocation nightmare, thousands of memory fragments are being created and destroyed continuously. This puts stress on the memory allocation routines of an application undergoing testing by simulating a very busy, highly fragmented memory environment. This is version 2.0, featuring many bug fixes, a full intuition interface, configuration settings via the icon, and more. Includes source. Author: Justin V. McCormick
- ImageLab A program which performs image processing on IFF pictures. Includes standard image processing functions such as convolution, averaging, smoothing, enhancement, histograms, FFT's, etc. Also includes file conversion functions, a clipboard, and other useful functions. Version 2.2, binary only. Author: Gary Milliorn
- LPE LaTeX Picture Editor is a graphical editor for producing "pictures" for the LaTeX system, which may be imported by LaTeX. You can draw boxes, dashed boxes, lines, vectors, circles, boxes with centered text, and plain text. This is version 1.0, binary only. Author: Joerg Geissler
- NoClick A program which silences the clicking of empty drives on the B2000 under AmigaDOS 1.3. It should also work on an A500. This is version 3.5, a last minute update to version 3.4 on disk 241. Includes assembly source code. Author: Norman Iscove
- Password A program which enhances your computers security by making it complicated enough that users without your password will get discouraged trying to boot and use your system. This should keep out most casual or nontechnical users. Version 1.21p, binary only. Author: George Kerber

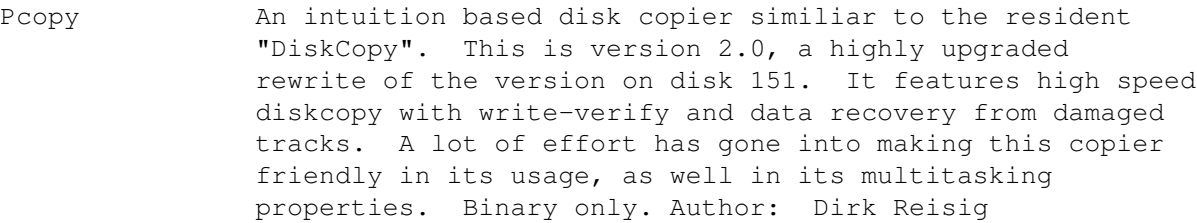

- SimGen This program will add a 2 or 4 color picture to your WorkBench screen. If the picture is digitized, it will look much like a genlock, hence the name SimGen (Simulated Genlock). Binary only. Author: Gregg Tavares
- SuperLines A new lines demo with a realtime control panel that you can use to change various aspects of the action. Has 10 builtin color palettes, support for things like color "smudge", color cycling, color "bounce", multiple resolutions, and can display either lines or boxes. This is version 1.0, binary only. Author: Chris Bailey
- WarpUtil Warp (version 1.11), UnWarp (version 1.0), and WarpSplit (version 1.1). Warp reads raw filesystems and archives them into a compressed version in a normal file. UnWarp turns them back into filesystems. WarpSplit splits them up into smaller pieces on a track by track basis. Binary only. Author: SDS Software

FISH 244 Un-Pack this Disk

- BBChampion This is BootBlockChampionIII, a very nicely done program that allows you to load, save, and analyze any bootblock. This is version 3.1, binary only. Author: Roger Fischlin
- BootIntro This program creates a small intro on the bootblock of any disk, which will appear after you insert the disk for booting. The headline can be up to 44 characters. The scrolling text portion can be up to 300 characters. This is version 1.2, an update to version 1.0 on disk 188. Binary only. Author: Roger Fischlin
- FMC An alternative to the NoFastMem program. Uses a cute little switch gadget to turn fast memory on or off. Version 1.2, includes source in assembly code. Author: Roger Fischlin
- SizeChecker Size checker uses a list of possible sizes of a file to check for unexpected changes in the size of those files. For example, it can be used to spot a link virus or to point out changes in the configuration of your system. With the appropriate comments added to your size list, you can check to see what version of the files you are using (1.2, 1.3, 1.4, ARP, etc). Version 1.0, binary only. Author: Roger Fischlin
- TextDisplay A text display program, like "more" or "less", but about half the size and handles all screen formats (pal/ntsc,

interlace/non-interlace, etc). This is version 1.52, an update to version 1.1 on disk 188. Binary only. Author: Roger Fischlin XColor A program designed to change the colors of any screen. You can also add and subtract bitplanes in the screen, or convert the screen to black and white (grayscale). Handles HAM and EHB screens. Version 1.2, includes source in assembly code. Author: Roger Fischlin FISH 245 Un-Pack this Disk -------- ATOF A small utility that allows you to use the fonts of another disk without using the CLI. Version 1.0, binary only. Author: Roger Fischlin BootIntro This program creates a small intro on the bootblock of any disk, which will appear after you insert the disk for booting. This is the "next generation" BootIntro, a more colorful version than the one on disk 244, but the text must be shorter. The first line can be up to 24 characters. The second and third lines can be up to 22 characters. The scrolling text can be up to 98 characters. This is "next generation version 1.1". Binary only. Author: Roger Fischlin Fenster A program which can operate on windows owned by another program, to close them, change their size, refresh gadgets, move the window to the background, etc. Version 1.0, includes source. Author: Roger Fischlin PathMaster A file requester with lots of features. Can be easily configured by the programmer to suit a variety of applications. Includes source. Author: Justin McCormick Reversi Plays the classical reversi game on an 8 x 8 square field. Version 1.2, includes source in assembly code. Author: Marc Fischlin Vlt This is a binary update to the vlt program on disk 226, and fixes a problem with external protocol support. You still need the rest of the files from disk 226. Version 4.065, binary only. Author: Willy Langeveld FISH 246 Un-Pack this Disk -------- Dmake Release version 1.0 of Matt's version of the UNIX make utility. Update to beta version released on disk 179. Features multiple dependancies, wildcard support, and more. Binary only. Author: Matt Dillion LabelPrint A program that allows you to easily print labels for your disks. This is version 2.5b, an update to version 2.5 from disk 238. Shareware, binary only (source available from author). Author: Andreas Krebs

- NComm A terminal program for the Amiga based on comm version 1.34. Has hot keys for most program functions (including dialing up to 10 phone numbers), PAL and NTSC support for normal or interlaced screens, screen I/O greater than 2400 baud, ANSI/VT100 terminal emulation with full 8 color text support, IBM graphics, optional translation styles, split screen mode, full user control of color palette, full support for all European languages, full serial port control with baud rates up to 19200, script language, phonebook, keyboard macros, and more. Version 1.8, binary only. Author: DJ James, Daniel Bloch, et. al.
- NoClick A program which silences the clicking of empty drives on the B2000 under AmigaDOS 1.3. It should also work on an A500. This is version 3.6, an update to version to version 3.5 on disk 243. Includes assembly source code. Author: Norman Iscove
- ScreenShare A library and support programs that enable applications to open up windows on other applications' custom screens. For example, your editor may want to open a window on your terminal emulator's screen so you can compose a message while still being able to see the contents of the terminal's screen. Both applications must cooperate for the screen sharing to work. Version 1.2, includes source for interface portions.Author: Willy Langeveld
- Ty A text display program based on Amiga "less" version 1.0. Has both keyboard and mouse control of all functions, an intuition interface, and uses the Amiga specific keys (such as the Help key) correctly. Version 1.3, includes source.Author:Mark Nudelman,Bob Leivian,Tony Wills

#### FISH 247 Un-Pack this Disk

- AnalogJoystick Software support for use of analog joysticks on the Amiga. Includes a driver, a header file for code that calls the driver, and an example program that uses the driver. Includes source. Author: Dave Kinzer
- AssemTools A collection of files which should be of great interest to Amiga assembly language programmers. The collection includes 140 macro routines which make assembly language programming a lot easier. There is also a library of routines containing buffered C-like file handling functions (fopen, fclose, fgets, fputs, etc) and a file name requester. All routines are re-entrant. Includes source for example programs using the macros and library, and a 65c02 cross macro assembler. Author: Jukka Marin
- RemoteLogin A couple of programs which make possible remote access to your Amiga. One program checks the serial port for an incoming call, and starts a program when it is detected. The other is a password protection program which allows starting various programs based upon login id, thus

providing some minimal security for your computer. Includes source. Author: Dave Kinzer

XprLib External file transfer protocol library. Document and code example for implementing external file transfer protocols using Amiga shared libraries. This is version 2.0, an update to the version on disk 240, with many extensions and enhancements. Includes sample XPR library and source. Author: Willy Langeveld

## FISH 248 Un-Pack this Disk

- AmiGantt A project definition and management tool designed to create a simple, interactive method of outlining the task required to complete a particular project, using the GANTT chart as the input format. AmiGantt displays the project in a multi-window mode with separate windows for the GANTT chart, task information input, resource histogram display, and Pert chart display. Up to 500 tasks may be defined for any project, and a project may contain other projects as tasks. Version 3.0.0, shareware, binary only. Author: Donald Tolson
- CLI-Colors A simple little program to change the colors of the border around a CLI window. Includes source in assembly code. Author: Michael Sinz
- Flipper A small, fast, Othello program. Does not use any lookahead methods. Binary only. Author: Michael Sinz
- Maze An example of a fully re-entrant maze generation program written in assembly language using Manx's assembler. Includes source. Author: Michael Sinz
- NetHandler The Software Distillery's network file system handler (NET:), using Matt Dillon's DNET to mount one Amiga's devices on another Amiga. It also serves as an example file system written entirely in Lattice C. Version 1.0, includes source. Author: Software Distillery
- Regex An Amiga shared library version of the GNU regular expression package from the Free Software Foundation. A regular expression is a concise method of describing a pattern of characters in a string. By use of special wildcards, almost any pattern can be described. A regular expression pattern can be used for searching strings in such programs as editors or other string handling programs. Version 1.0, includes source. Author: Edwin Hoogerbeets, FSF, Jim Mackraz

FISH 249 Un-Pack this Disk

--------

Automata Four cellular automata programs. AutomaTron is a one dimensional cellular automation, Crud is a automation based on a sum index rule, Demon is a cyclic space

automation described in the Aug 89 Scientific American, and Life is one of the oldest and best known of all cellular automata. Includes source. Author: Gary Teachout

- Slicer Slicer computes and displays images of the Mandelbrot and Julia sets. Unlike many Mandelbrot programs that generate pictures directly, Slicer computes and stores an array of raw data which it may then render into pictures in a number of ways. Version 1.0, binary only. Author: Gary Teachout
- TurMite A two dimensional turing machine simulator. Imagine a small bug crawling around on your computer display moving one pixel at a time. At each step it uses its internal state number and the color of the pixel it's on as indexes into a set of tables to decide what color to change the pixel to, what direction to move, and what its new internal state should be. Includes source. Author: Gary Teachout

FISH 250 Un-Pack this Disk

- ASimplex An implementation of the Simplex algorithm for solving linear programs. It uses the standardized MPSX-format for input data files. This is version 1.5, an update to version 1.2 on disk 199. Changes include bug fixes, the ability to run from CLI, it's own window for I/O, and some new and improved commands. Includes source. Author: Stefan Forster
- Gravity-Well A celestial motion simulator that simulates the motion of up to twenty bodies in a Newtonian universe. The view of the simulation may be scaled, rotated in three dimensions or repositioned. Includes source. Author: Gary Teachout
- Paranoids An asylum escape game. Paranoids is a traditional board game played by drawing cards, rolling dice, and moving pieces around the board. Each player has six pieces, four patients and two doctors. The object of the game is to get all of your patients out of the asylum. This is version 1.0, binary only. Author: Richard Anderson and Gary Teachout
- RPSC A reverse polish scientific calculator. RPSC is a programmable RPN calculator in the Hewlett-Packard tradition. It supports operations with real numbers, complex numbers, matrices, and 3-D vectors, as well as storage and recall of labeled variables. Data and programs may be saved, loaded, or written as ASCII text, to AmigaDOS files. This is version 1.1, binary only. Author: Gary Teachout

FISH 251 Un-Pack this Disk

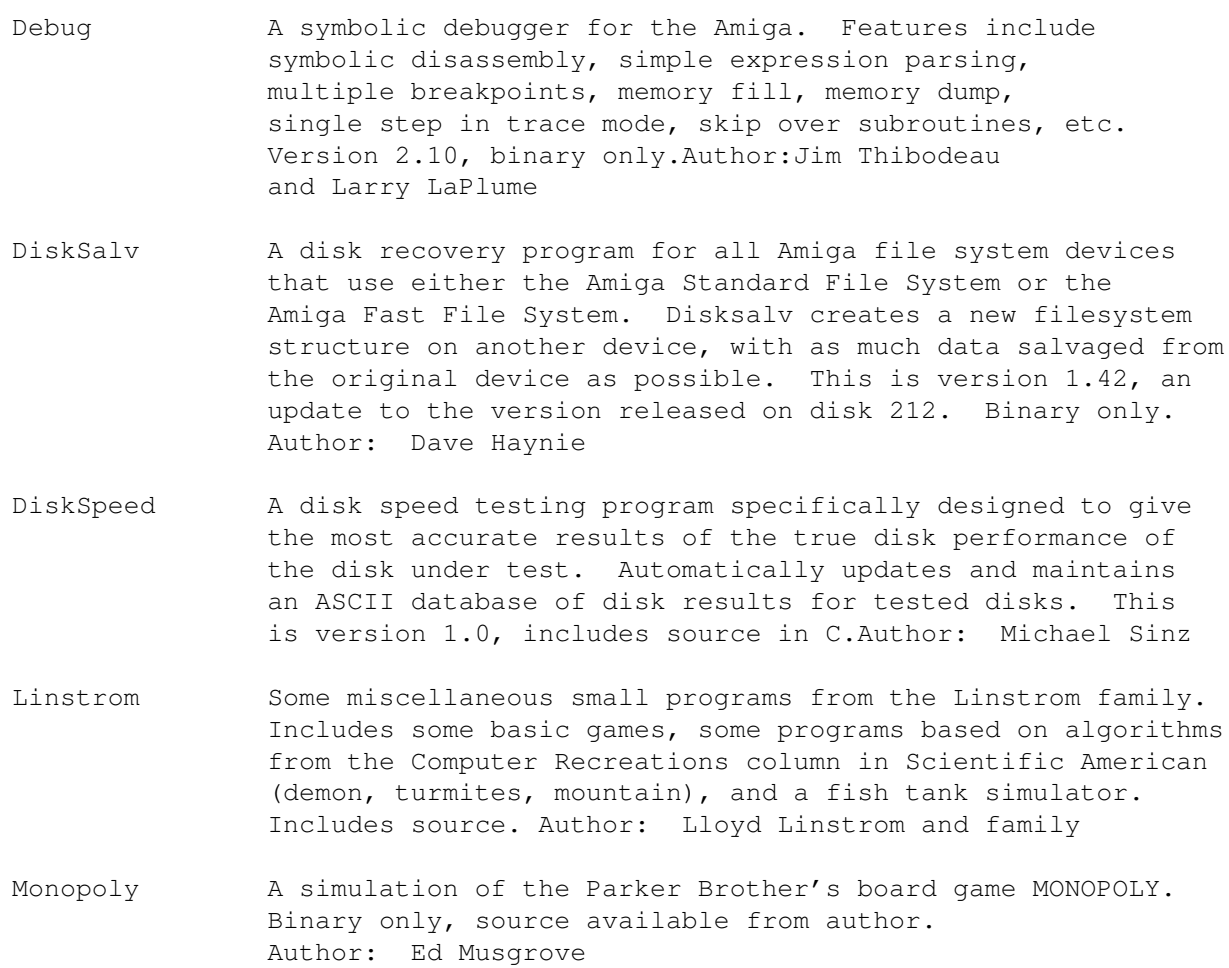

RoadRoute A trip planner that takes a list of cities and a list of known routes between cities, and generates the distance and time required to reach your destination. Version 1.0, includes source. Author: Jim Butterfield

## FISH 252 Un-Pack this Disk

--------

CrossDOS A "tryware" version of a mountable MS-DOS file system for the Amiga. This is a software product that allows you to read and write MS-DOS/PC-DOS and Atari ST formatted disks (Version 2.0 or higher) directly from AmigaDOS. This tryware version is a "readonly" version, which does not allow any writes to the disk. A fully functional version is available for a very reasonable price from CONSULTRON. This is version 3.05b, an update to version 3.02 on disk 240. Binary only. Author: CONSULTRON, Leonard Poma

TrekTrivia Very nice mouse-driven trivia type program for Star Trek fans. Contains 100 questions with additional trivia disks available from the author. This is version 2.0, an update to the version on disk 180, and includes selectable skill levels, a cheat mode, and 250K of digitized music. Binary only, shareware. Author: George Broussard

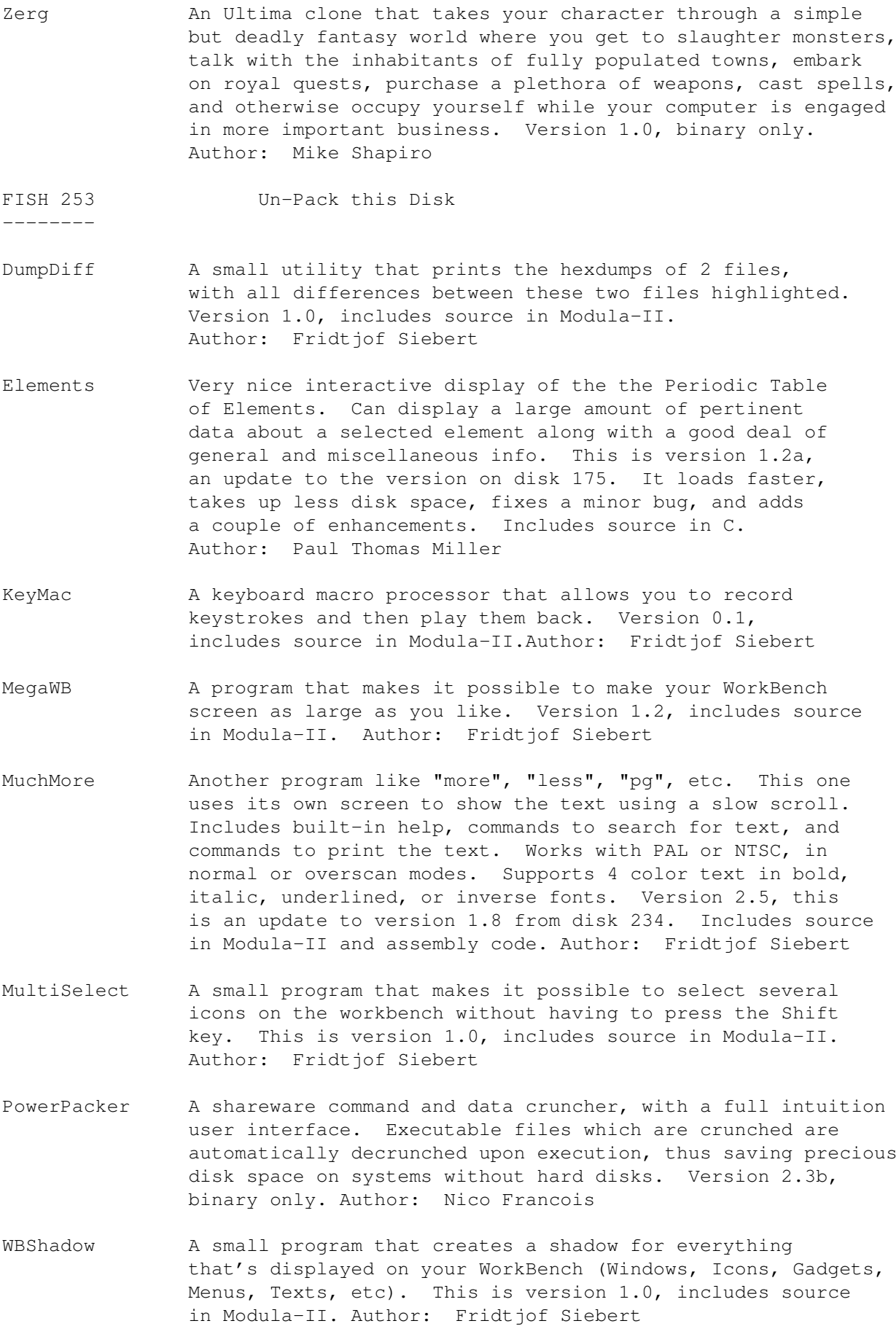

With A CLI command that allows you to start any other CLI command several times and give it all the files that match a file pattern as an argument, one at a time. This is version 1.0, includes source in Modula-II. Author: Fridtjof Siebert

FISH 254 Un-Pack this Disk

--------

- Etale Another "more" or "less" type file reader, which differs from the others in that it supports superscripts and subscripts at very low memory cost, and supports a complete Greek alphabet. Includes source. Author: William Hammond
- MachII A "mouse accelerator" program that also includes hotkeys, the features of sun mouse, clicktofront, popcli, title bar clock with a bbs online charge accumulator, and more. This is version 2.6, an update to version 2.4c on disk 163. Binary only. Author: Brian Moats
- PatternLib A sharable library which implements AmigaDOS pattern matching, and a program that compiles "fd" files into library headers and interface stubs. Includes source in Draco. Author: Chris Gray (?), posted on BIX by Jeff White
- SlotCars A fast action one or two player game of "dueling" slotcars. Shoot rockets at your opponent and avoid his. Binary only. Author: Brian Moats
- Uedit Version 2.5b of this nice shareware editor. Has learn mode, a command language, menu customization, hyper text, and other user configurability and customizability features. Binary only, shareware, replaces version 2.4g on disk 189. Author: Rick Stiles

#### FISH 255 Un-Pack this Disk

- CyclicSpace A Griffeathian cyclic space generator program. Implements a cellular automaton as described in the August 89 issue of Scientific American. Version 1.42, includes source in assembly code. Author: A. J. Brouwer
- MakeIcon This program will make an icon (.info file) using image data from either another icon, or an IFF picture file. The image data is drawn on the screen so you can see exactly what your icon will look like. You can also go the other way, and make IFF files from icons, which can then be loaded into a standard IFF graphics editor. Version 1.1, binary only, source available from author. Author: Paul Blum
- MED A music editor much like SoundTracker. A song consists of up to 50 blocks of music, which can be played in any order. Editing features include cut/paste/copy tracks or blocks, changing the vibrato, tempo, crescendo, and

--------

note volume. Other features include switching of the low-pass-filter on or off on a per song basis, and a cute little animated pointer of a guy doing "jumping jacks" in time to the music! This is version 1.12, binary only. Source for a player program included Author: Teijo Kinnunen

- RolandD110 A program to transfer sound samples between the Amiga and a Roland D-110. Version 1.0, binary only. Author: Dieter Bruns
- RolandS220 A program to transfer sound samples between the Amiga and a Roland S-220. This is version 2.0, an update to MIDIsoft version 1.0 on disk 199. Includes several enhancements. Binary only. Author: Dieter Bruns
- SunMaze The 3d maze demo from disk 171, now expanded with shadows in the corridors to give more sense of direction. Includes source. Author: Werner Gunther, Shadows by Dirk Reisig

FISH 256 Un-Pack this Disk

- BlitDemons This program implements the Demons cellular automaton as described in the August, 1989, issue of Scientific American. Using extremely simple rules it exhibits rather complex behaviour. Uses the blitter to perform over 350,000 cellgenerations per second. Version 1.0, includes source. Author: Walter Strickler
- NameGame A game based on a popular type of word skill puzzle contest generally sponsored by newspapers. Binary only. Author: Mike Savin, Gladstone Productions
- Stevie A public domain clone of the UNIX 'vi' editor. Supports window-sizing, arrow keys, and the help key. This is version 3.7a, an update to version 3.6 on disk 217. Changes include the addition of ARP wildcard expansion for file names, support for the "!cmd" feature of vi, other small enhancements, and some bug fixes. Includes source. Author: Various, Amiga work by G. R. (Fred) Walter

FISH 257 Un-Pack this Disk

- ColorReq A color palette library callable from any program. Used to adjust the colors of any screen. Automatically adjusts to screen size, number of colors. Has many features including SPREAD, COPY, UNDO, RGB, HSV, as well as customizable gadgets. Binary only. Author: Jeff Glatt and Jim Fiore
- FileIO An update to the file requester library that appeared on disk #203. This one has new features, include files, docs, and examples in C, assembly, and Basic. Binary only Author: Jeff Glatt and Jim Fiore based on original C by R.J. Mical

Vlt VLT is both a VT100 emulator and a Tektronix (4014 plus subset of 4105) emulator, currently in use at SLAC (Stanford Linear Accelerator Center). Although the VT100 part was originally based on Dave Wecker et al.'s VT100, many enhancements were made. The program requires ARP, and it has an ARexx port. XMODEM 1K/CRC and Kermit protocol support also included. Other features include support for additional serial ports, external file transfer protocols, and "chat" mode. The Tektronix emulation allows saving IFF files, PostScript files, and printing bitmaps to the printer. This is version 4.226, an update to version 4.065 on disk 245 and version 4.036 on disk 226. It comes in two versions, one with Tektronix emulation, and one without. Other changes include full XPR version 2.0 support, and a scrollback/review/history buffer. Binary only. Author: Willy Langeveld

--------

FISH 258 Un-Pack this Disk

Backup Backup and Restore allow you to backup any directory tree with optional compression, and later extract all or part of the tree. The protection, date, and file comment are saved with each file. This is version 2.04, an update to version 2.01 on disk 168. Binary only. Author: Matt Dillon

- DMouse A versatile screen & mouse blanker, auto window activator, mouse accelerator, popcli, pop window to front, push window to back, etc, widget. Includes DLineArt, a screen blanker replacement program for use with DMouse. This is DMouse version 1.20, an update to the version on disk 238 (also called version 1.20). Includes source. Author: Matt Dillon
- STReplay A shared library which allows loading and playing of SoundTracker modules, even from high level languages like Basic or C, without any special effort. Includes source. Author: Oliver Wagner
- Suplib The support library needed to rebuild various programs of Matt's from the source, including Dme, DMouse, etc. Update to version on disk 169. Includes source. Author: Matt Dillon

#### FISH 259 Un-Pack this Disk

--------

EFJ A fast action machine-code game (Escape From Jovi) featuring hi-res scrolling, large playfield, disk based high score list, stereo sound, multiple levels, a cheat mode, realistic inertia and gravitational effects, an animated sprite, and more. Use a joystick in port 2 to control the ship. This is version III, an update to the version on disk 148. Includes source in assembly code. Author: Oliver Wagner

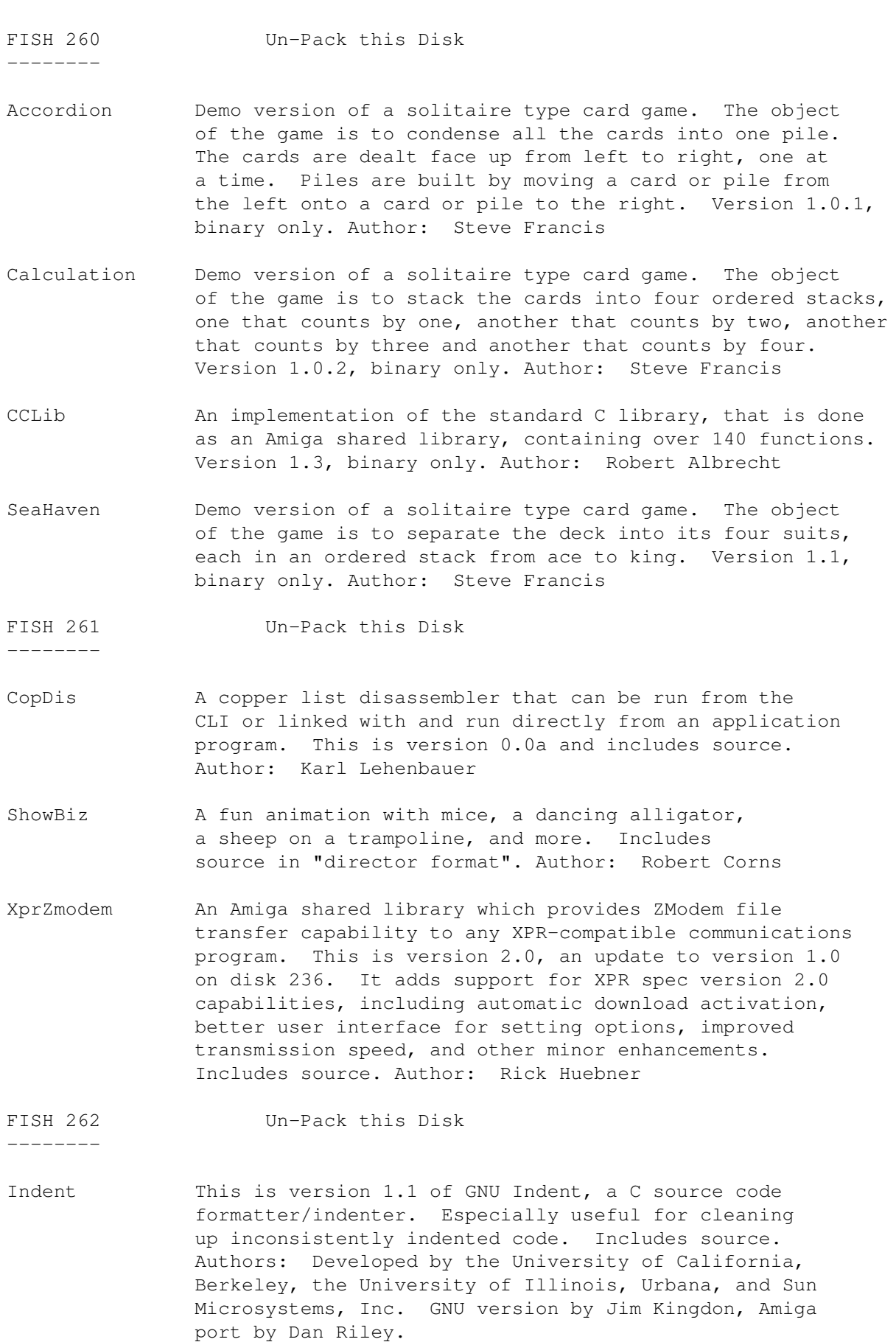

- Jumble A quick "brute force" program for solving for anagrams. Not very elegant, but gets the job done. Includes source. Author: Mike Groshart
- Lotto Lotto is designed to replace your user group's old shoebox full of membership numbers and names and add some pizzaz to the process of drawing for doorprizes at club meetings. Includes source. Author: Mike Groshart
- QMouse A very small mouse accelerator (4K) written in assembly language, but with most of the features of its larger cousins. Not related to QMouse on disk 49. This is version 1.6, shareware, binary only. Author: Lyman Epp
- QView A very small file view program (only 3K) written in assembly language, but with most of the features of its larger cousins. Version 1.1, shareware, binary only. Author: Lyman Epp
- WorldDataBank A project using geographical data, declassified and made available by the CIA under the Freedom of Information Act, to draw a Mercator projection of any area of the Earth that you would like to inspect, in various degrees of magnification. Also includes a program that displays a "satellite view" of any region. Version 2.0, includes source. Author: The CIA, Mike Groshart, Bob Dufford

FISH 263 Un-Pack this Disk

Sentinel A large ray-traced animation created with Turbo Silver SV, Deluxe Photolab, Deluxe Paint III, and the Director. It consists of approximately 60 to 70 frames of animation, rendered during a period of about three and a half weeks. This is Bradley Schenck's entry to the 1989 BADGE Killer Demo contest, and won first place in the contest. Because of its size, it has been split across two disks. The rest of the files are on disk 264. Requires 3Mb or more of memory to run. Author: Bradley Schenck

FISH 264 Un-Pack this Disk

--------

--------

Sentinel A large ray-traced animation. This is Bradley Schenck's entry to the 1989 BADGE Killer Demo contest, and won first place in the contest. Because of its size, it has been split across two disks. The rest of the files are on disk 263. Author: Bradley Schenck

FISH 265 Un-Pack this Disk

--------

VAUX-Killer A very funny animation which won 2nd place in the 1989 BADGE Killer Demo Contest. Because of its size, the demo is split across two disks. The other files are on disk 266. Two floppy drives, or a hard disk, are strongly recommended. Binary only.Author:Roger Curren

--------

FISH 266 Un-Pack this Disk

VAUX-Killer A very funny animation which won 2nd place in the 1989 BADGE Killer Demo Contest. Because of its size, the demo is split across two disks. The other files are on disk 265. Two floppy drives, or a hard disk, are strongly recommended. Binary only.Author: Roger Curren

FISH 267 Un-Pack this Disk

- Diglib An Amiga device independent graphics library for fortran applications. This is an enhanced and debugged version of a public domain library, the development of which was sponsored by the US Government. This library is required for part of the Matlab package, also included on this disk. Includes source in FORTRAN. Author: Hal Brand, Craig Wuest, James Locker
- Mackie A versatile cli/macro-key initiator based on POPCLI with a unique method of "screen-blanking". I won't say more, just try it! This is version 1.3, an update to version 1.2 from disk 189. Now includes automatic generation of different patterns and some bug fixes. Includes source. Author: Tomas Rokicki
- Matlab A FORTRAN package (MATrix LABoratory) developed by Argonne National Laboratories for in house use. It provides comprehensive vector and tensor operations in a package which may be programmed either through a macro language or through execution of script files. Supported functions include sin, cos, tan, arcfunctions, upper triangular, lower triangular, determinants, matrix multiplication, identity, hilbert matrices, eigenvalues, eigenvectors, matrix roots, matrix products, inversion, and more. Amiga specific features include workbench startup, polar plots, contour plots, enhanced plot buffer control, and algorithmic plot display generation. Includes source in FORTRAN. Author: Cleve Moler, Jim Locker

FISH 268 Un-Pack this Disk

--------

- Doctor\_A This animation of Amiguy on the basketball court is Marvin's entry to the 1989 BADGE Killer Demo Contest. The animation source (for SculptAnimate-4D) is available from the author. Author: Marvin Landis
- Klide This line art demo is Jerry's entry to the 1989 BADGE Killer Demo Contest, where it won 4th place. Klide uses line mode blitter code which is capable of rendering short vectors at a rate up to 15,000 lines/second. Binary only. Author: Jerry Kallaus

OnlyAmiga This demo is Rob's entry to the 1989 BADGE Killer Demo

Contest, where it won 9th place. It demonstrates sound, multitasking, HAM color, the blitter, and more. Binary only. Author: Rob Peck

--------

FISH 269 Un-Pack this Disk

- Calendar A program that generates calendars in any one of 10 standard formats for any year after 1900. Binary only. Author: Pierre A du Parte
- ChessTutor Chess tutor is a program designed to introduce novice chess players to the basics of the game. Shareware, written in AmigaBASIC. Author: William Jordan
- PropGadget Example code for using proportional gadgets, written in assembly code and C, that can be called from your own application. Includes source.Author: Jerry Trantow
- RadBoogie This demo, which won 7th place in the 1989 BADGE Killer Demo Contest, uses almost all features of the Amiga extensively, including the copper, blitter, sprite hardware, 68000 machine language, and preemptive prioritized multitasking. Includes source. Author: Dave Quick, Mark Riley, Tomas Rokicki
- ShowDisk A useful program that graphically shows the map of sectors used on floppy drives by one or more files. The mapping is color coded so you can identify what sectors are used by the various directories and files. Includes source in assembly language.Author: Bernhard Meisner
- SpinPointer While going through some musty archives I found this little gem that got overlooked before. It is a short source module that provides a "busy" indicator replacement for the standard mouse pointer. Includes source. Author: Mark Rinfret

FISH 270 Un-Pack this Disk

- ColumnSet A text filter program that takes as input a file with one word per line and produces a file with these words laid out in the same order in even columns, as many as will fit across the output screen or page with at least one space between columns. Includes source in Modula-2. Author: Kent Paul Dolan
- MRBackUp A hard disk backup utility that does a file by file copy to standard AmigaDOS floppy disks. Includes an intuition interface and file compression. This is version 3.3d, an update to version 2.4 on disk 170. Binary only. Author: Mark Rinfret
- TooMuch3D This animation is Jim's entry to the 1989 BADGE Killer Demo Contest, where it won 10th place. It is a warning to those of you who spend too much time in front of your

computer monitors. Binary only. Author: Jim Robinson

FISH 271 Un-Pack this Disk

--------

CPUStandoff This cute "computer wars" animation is Bob's entry to the 1989 BADGE Killer Demo Contest. Lots of visual jokes in this one. Binary only. Author: Bob Janousek

LaserBoing This ray-traced animation with sound is Mike's entry to the 1989 BADGE Killer Demo Contest. This "Amiga Boing" ball is just loaded with energy! Binary only. Author: Mike van der Sommen

FISH 272 Un-Pack this Disk

--------

--------

--------

- AmigaPunt A program designed to predict the performance of horses in a race. The premise is that the factors affecting a horse's performance, and ultimately the result of the race, can be given a value. Binary only. Author: Pierre A du Parte
- Balloon This animation with sound effects is Dave's entry to the 1989 BADGE Killer Demo Contest. Binary only. Author: Dave Schreiber
- Spigot This ray-traced animation, using overscan HAM and sound effects, is Eric's entry to the 1989 BADGE Killer Demo Contest, where it won 6th place. Binary only. Author: Eric J. Fleischer (Dr Gandalf)

FISH 273 Un-Pack this Disk

- BattleForce A nicely done shareware game, submitted by the author, that simulates combat between two or more giant, robot-like machines. This is version 3.61, an update to version 3.01 on disk 205. Binary only. Author: Ralph Reed
- PennyWise An easy to use, flexible cashbook program using an Amiga Intuition interface. It can be used to keep track of the financial transactions of a cheque, bank, business, or similar account. Shareware, binary only.Author:Pierre A du Parte

FISH 274 Un-Pack this Disk

- HP11 Emulates an HP11C calculator including the program mode. Features an ON/OFF button that turns the calculator into an icon that will sit and wait until you need it again. This is version 1.1, an update to the version on disk 153, and includes a few bug fixes and minor changes. Binary only. Author: David Gay
- KeyBiz This little hack will make you think you have mice scurrying around in the back of your computer. Includes

source. Author: Mark Schretlen

- LookFor A general "find that file" utility which is handy for hard drives, multiple drives, and multilayered paths. Includes source. Author: Mark Schretlen
- SlideMaster A slideshow program that can show any IFF ILBM picture, including HAM, extra half bright, hires, interlace, and overscan, using several different wipes. Also has an ARexx port and is fairly small. Version 0.1, binary only. Author: Aric Caley
- Snap A tool for clipping text or graphics from the screen, using the clipboard device. Snap finds out character coordinates automatically, handles different fonts, keymaps, accented characters, and more. Version 1.3, includes source. Author: Mikael Karlsson
- Xoper Very comprehensive program to monitor and control system activity. Monitor cpu, memory usage, ports, interrupts, devices. Close windows, screens, show loaded fonts or last Guru code number. Clean up memory, flush unused libraries, devices, fonts. etc. and a whole bunch more! Spawns its own process. A very handy background task to have loaded. This is version 2.0, an update to version 1.3 on disk 228, and has a completely rewritten interface and an iconify feature. Assembly source included. Author: Werner Gunther

FISH 275 Un-Pack this Disk

--------

--------

Vt100 Version 2.9 of the original Amiga vt100 emulator with kermit and xmodem file transfer. This version adds an AREXX port, new script and AREXX commands, some bug fixes, the ability to use custom external protocol modules (not XPR), and support for zmodem. Update to version 2.8 on disk 138. Includes source. Author: Dave Wecker, Tony Sumrall, Frank Anthes, and Chuck Forsberg

FISH 276 Un-Pack this Disk

- Blit This animation is Richard's entry to the 1989 BADGE Killer Demo Contest. An interesting feature of this animation is that it uses the Copper to show the lower right corner of the screen in Hi-Res, while leaving the rest of the screen in Lo-Res. Binary only. Author: Richard Addison
- ClickDOS A "directory utility" type program which is reasonably small, uses a single window on the Workbench screen (which can also be iconified), does not rely on other programs for most of its functions, and is very memory efficient. This is version 1.10, binary only. Author: Gary Scott Yates
- DateRequester A module that provides Intuition based support for soliciting a date value from the user. It supports both point-and-click selection of date values and direct entry of the individual components. It also includes a standalone ARexx driven date requester program which can be called from ARexx macro files. Includes source. Author: Mark Rinfre
- FISH 277 Un-Pack this Disk
- --------
- ARTM ARTM (Amiga Real Time Monitor) displays and controls system activity such as tasks, windows, libraries, devices, resources, ports, residents, interrupts, and vectors. Version 0.9, binary only. Author: Dietmar Jansen and F. J. Mertens
- Icon A high-level programming language with extensive facilities for processing strings and lists. Icon has several novel features, including expressions that may produce sequences of results, goal-directed evaluation that automatically searches for a successful result, and string scanning that allows operations on strings to be formulated at a high conceptual level. Icon resembles SNOBOL4 in its emphasis on high-level string processing and a design philosophy that allows ease of programming and short, concise programs. This is version 7.5 of the public domain implementation of Icon from the University of Arizona. It is an update to version 6.0 from disk 81. Binary only. Author: Ralph Griswold, Clinton Jeffery, et. al.
- LabelPrint A program that allows you to easily print labels for your disks. This is version 3.0, an update to version 2.5 from disk 238. Shareware, binary only (source available from author).Author: Andreas Krebs
- LPE LaTeX Picture Editor is a graphical editor for producing "pictures" for the LaTeX system, which may be imported by LaTeX. You can draw boxes, dashed boxes, lines, vectors, circles, boxes with centered text, and plain text. This is version 1.1, an update to version 1.0 on disk 243, and includes some new drawing tools, enhanced user interface features, optimized code, and some bug fixes. Binary only. Author: Joerg Geissler
- WBAssign A small WorkBench program that creates AmigaDOS assignments without having to open a CLI. Assignments may be made by specifying a complete path (as supported by the CLI command), or by specifying a path relative to the current directory. This allows a program and its assigns to be moved easily. In addition, WBAssign can create assigns specified in the icon files of other programs located anywhere in the system. This is version 1.20, binary only.Author: John Gerlach Jr.
- WBRes A program that allows WorkBench users to have resident programs, as in the resident capability of WShell, the

ARP shell, and the WB1.3 Shell. Version 1.2b, shareware, binary only. Author: John Bickers

FISH 278 Un-Pack this Disk

--------

- AmigaTrek Three stories which are a parody of the Star Trek series, with an Amiga flavor. Author: Mike Smithwick
- ASpice A version of the SPICE 2G.6 circuit analysis program which has been modified to run in the Amiga environment. The program arrays are adjusted to require one tenth the memory of the DEC VAX version. Although this does not usually put much of a constraint on circuit analysis, some users who are used to the full mainframe environment may have to be more aware of the memory demands of their analysis. Requires a minimum of 1 MB memory. This version neither supports nor requires the 68020 processor or 68881 coprocessor. This is Amiga version 5.1, an update to version 2.3 on disk 177. Binary only. Authors: Many, see Documentation. Amiga port by Dan Warns.
- Frag Two CLI utilities that show disk and file fragmentation on AmigaDOS floppies. Includes source. Author: David Gay

#### FISH 279 Un-Pack this Disk

--------

Ash A ksh-like shell for the Amiga. Some of its features include command substitution, shell functions with parameters, aliases, local variables, local functions, local aliases, powerful control structures and tests, emacs style line editing and history functions, I/O redirection, pipes, large variety of built-in commands, Unix style wildcards, Unix style filename conventions, filename completion, and coexistence with scripts from other shells. Very well documented. Version 1.0, binary only. Author: Steve Koren

- MouseClock A clock and free memory display utility that generates a small display tied to your mouse, using two hardware sprites as the display area. Version 1.2, includes source. Author: Olaf Barthel
- MRBackUp A hard disk backup utility that does a file by file copy to standard AmigaDOS floppy disks. Includes an intuition interface and file compression. This is version 3.3e, an update to version 3.3d on disk 270, to fix a serious bug in that version. Binary only. Author: Mark Rinfret
- MRPrint A detabbing print utility that sends text files to either the printer device or the standard output. Besides expanding tabs, it will also generate page headers, line numbers, and new margins. Version 3.4, includes source. Author: Mark Rinfret

FISH 280 Un-Pack this Disk -------- Berserker A virus detection program that can detect various forms of the common bootblock and link type viruses. Rather than checking for a specific virus, it looks for conditions that indicate a possible virus infection, thus it can detect new strains of similar viruses. Version 3.0+, includes source in assembly. Author: Ralf Thanner CM A celestial mechanics simulator with an Intuition interface. You construct a layout of celestial bodies and specify various parameters for the bodies and the simulation. CM then animates the bodies according to the laws of gravitational attraction. Setups may be saved to disk to later reinact interesting scenarios. Version 1.0, includes source. Author: W. John Guineau Graph A program that draws mathematical functions on a plane. Text and axes may be added, and the result saved to disk or printed. Uses a full Intuition interface with multiple windows (one per graph), requesters, etc. Version 1.0, includes source. Author: David Gay FISH 281 Un-Pack this Disk -------- Diff GNU diff and diff3 utilities, version 1.10. This version provides all the features of BSD's diff plus options to diff non-ASCII files, to ignore changes

that just insert or delete blank lines, to specify the amount of context for context diffs, plus more. This version of GNU diff is part of the RCS package found on disk 282. Includes source. Author: Mike Haertel, David Hayes, Richard Stallman & Len Tower. Amiga port by Raymond Brand and Rick Schaeffer.

- DiffDir Compares the contents of two directories, generating a list of differences to the standard output. Detects files or directories present in one hierarchy but not the other, file attributes that are different (dates, flags, comments, etc), and differences in file size. Version 1.1, an update to version 1.0 on disk 188. Includes source. Author: Mark Rinfret
- FarPrint Debugging functions for programs which don't have any links to their environment. FarPrint consists of two major parts; a harbour process open to receive and distribute messages and requests, and a set of C functions to be linked into any program wishing to communicate with the FarPrint main process. Version 1.3, includes source.Author: Olaf Barthel
- LoadImage An IFF ILBM reader that accepts overscanned pictures, allows you to scroll around in the bitmap if the picture is larger than the current display, works on both PAL and NTSC machines, supports color cycling using interrupt code,

and supports printing of image portions. Version 1.9, includes source. Author: Olaf Barthel

- MRARPFile Extended ARP file support package that adds an orthogonal set of routines which support generalized I/O with resource tracking while using the ARP library. Includes source. Author: Mark Rinfret
- MRMan A package which contains an Amiga document reading system similar to the "man" command on UNIX systems. It offers a high degree of flexibility in the naming and placement of document files on your system. This is version 1.0 and includes source. Author: Mark Rinfret

FISH 282 Un-Pack this Disk

--------

- PrintHandler A custom PRT: driver which offers easy single sheet support as well as limited data spooling. Version 1.1, includes source. Author: Olaf Barthel
- RCS The Revision Control System (RCS) manages multiple revisions of text files. RCS automates the storing, retrieval, logging, identification, and merging of revisions. RCS is useful for text that is revised frequently, for example programs, documentation, graphics, papers, form letters, etc. This is RCS version 1.2, and includes source (the source to the GNU diff program used with this distribution of RCS can be found on disk 281). Author: Walter Tichy. Amiga port by Raymond Brand and Rick Schaeffer.

## FISH 283 Un-Pack this Disk

- Bref A cross reference program for AmigaBASIC code. Generates a list of the BASIC code with lines sequentially numbered, plus a table showing all variables and labels used in the code, and the line numbers where they were used. Created from the CREF program on disk 166, which was written by Mike Edmonds and Joel Swank. Version 1.01, includes source. Author: Dick Taylor
- CWDemo Demo version of a pop-up utility to control the color register assignments of Intuition custom screens. This is version 3.2, an update to version 3.1 on disk 238. Binary only. Author: Kimbersoft
- FullReset A program to get rid of all viruses, vector modifying programs, and residents, by forcing a specific reset. Binary only. Author: Jurgen Klein
- MarbleSlide The aim of this game is to build a slide on a 10 x 11 board of pieces that move around, allowing the marble to reach the goal piece. You play against time. Also includes a board editor so you can build custom boards.

Binary only. Author: Peter Handel

- SensoPro You try to remember and mimic the sound/color sequence played by the computer. Each time you get it right, another sound/color is added to the sequence. Great practice in case you ever find yourself in a "Close Encounters of the Third Kind" experience. Binary only. Author: Peter Handel
- WatchMan A little screen hack inspired by "EyeCon" on Sun systems. Includes source. Author: Jonas Petersson

#### FISH 284 Un-Pack this Disk

- --------
- ARPTools A group of small utility programs requiring ARP, that have been created to address some deficiencies of the ARP CLI environment, especially to exploit the potential offered by non-named pipes in the ARP shell. Version 1.0, includes source. Author: Fabio Rossetti
- Back Two programs to assist users of Matt Dillon's Backup/Restore program in making error-free VERIFIED backups onto floppy disks. Also useful as a trackdisk device example. Includes source. Author: Stephen Vermeulen
- Dme Version 1.38 of Matt's text editor. Dme is a simple WYSIWYG editor designed for programmers. It is not a WYSIWYG word processor in the traditional sense. Features include arbitrary key mapping, fast scrolling, title-line statistics multiple windows, and ability to iconify windows. Update to version 1.31 on disk number 169, includes source. Author: Matt Dillon
- FileTest This routine is used to recursively descend the file system tree from a specified directory location, reading the files into memory (if they will fit) as it goes. Useful as a complete test of file system integrity. Includes source. Author: Stephen Vermeulen
- IconTools Here are some tools for icon tricks. Note that these tools are really hacks because they exploit some areas of the .info files that the current version of WorkBench does not clear or reset upon loading the icon. There are three programs here which allow WorkBench drawer windows to appear in non-standard colors and allow you to move the position of the file name text to anywhere in the icon's graphic. Released to the public in the hope that 1.4 will allow more flexible user customization of the WorkBench appearance. Includes source. Author: Stephen Vermeulen
- RecurDir A recursive directory program that is useful as an aid in ZOOing files in nested directories. Allows one to easily ZOO the complete contents of a disk. Includes source. Author: Stephen Vermeulen

FISH 285 Un-Pack this Disk

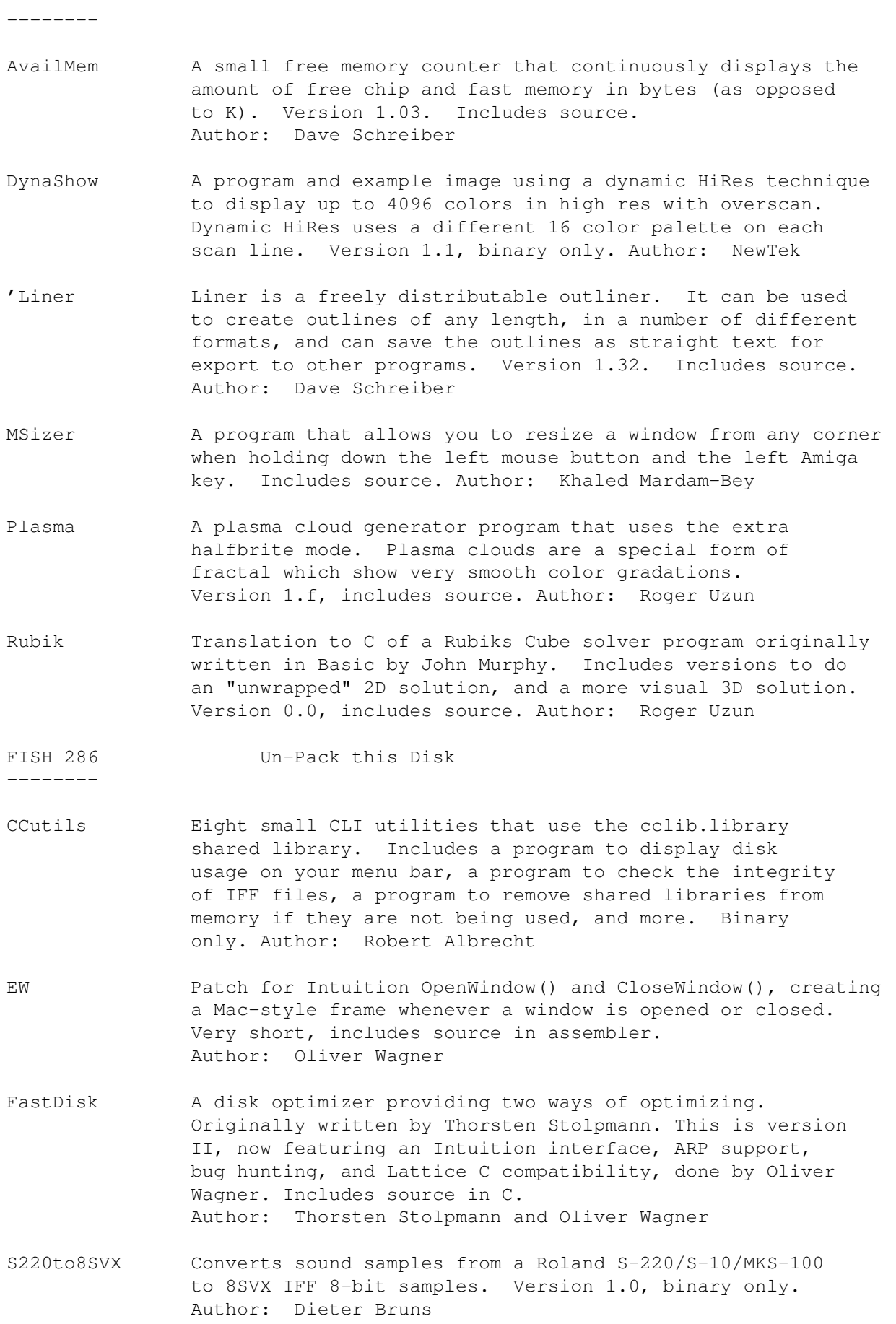

Txt2Exe This program takes a text file, creating a runnable command which will output the text. Allows various operations to be done on the text. Binary only. Author: Oliver Wagner

Uedit Version 2.5d of this nice shareware editor. Has learn mode, a command language, menu customization, hyper text, and other user configurability and customizability features. Binary only, shareware, update to version 2.5b on disk 254. Author: Rick Stiles

## FISH 287 Un-Pack this Disk

- DAsm A multipass, symbolic, macro assembler for multiple target mechines, including 6502, 68705, 6803, and 6811. Supports conditional assembly, addressing mode overrides, arbitrary number of named segments, pseudo-ops for repeat loops, data generation, etc. Version 2.12, includes source. Author: Matt Dillon
- FullView A text viewer that uses gadgets at the bottom of the screen (thus can display text 80 columns wide), opens up to the full height of the Workbench screen, has fast scrolling, and can work with compressed files (file compression program included). Shareware, binary only, source available from author. This is version 1.1, an update to the version on disk 242. Author: Jonathan Potter
- JPDirUtil A directory-utilities type program with many built-in commands, and 16 customisable gadgets. User configurable in many ways. Can be iconified to Workbench screen. This is version 1.11, binary only. Author: Jonathan Potter
- MouseCoords A small assembly utility which shows you the current position of the mouse pointer. Can be "jumped" to operate on any screen. Includes source in assembly. Author: Jonathan Potter
- OSK A software keyboard, which allows you to type using the mouse. Can be made to send keystrokes to any window, and can be iconified. Includes source. Author:Jonathan Potter
- PopDir A small utility which "pops open" to help you look at the contents of a particular directory on demand. Version 1.6, an update to version 1.4 on disk 204. Includes source. Author: Jonathan Potter
- Unshar This program extracts files from Unix shar archives. It scores over similar programs by being small and fast, handling extraction of subdirectories, and recognising a wide variety of 'sed' and 'cat' shar formats. Version 1.1, includes C source. Author: Eddy Carroll
- VirusX Version 4.0 of a popular virus detection/vaccination program. This is an update to version 3.20 from disk 216. Includes a check for the new Xeno virus.

Author: Steve Tibbett, Dan James, Jim Meyer

ZeroVirus A fully integrated virus checker and killer, with bootblock save and restore features. Finds both bootblock and file based viruses. Uses Brainfiles to recognise viruses, and has "on-line" Brainfile editing facilities. Can be iconified to Workbench screen. This is version 2.01, an update to version 1.3 on disk 242. Binary only. Author: Jonathan Potter

FISH 288 Un-Pack this Disk

- --------
- 
- DiskSpeed A disk speed testing program specifically designed to give the most accurate results of the true disk performance of the disk under test. Automatically updates and maintains an ASCII database of disk results for tested disks. This is version 2.0, an update to version 1.0 on disk 251, with a few new features and a cleaner user interface. Includes source in C.Author: Michael Sinz
- PlotData2D Plots data onto a custom user defined screen and window, reading the plot and screen/window definitions, along with the X and Y data pairs, from a disk file. Supports linear, log-log, and semi-log axis plots. The data can be plotted with lines, symbols, or both. Includes numerous example plots. Version 1.0, includes source in Fortran. Author: Robert C. Singleterry Jr.
- Scripit A script language that allows you to automate actions you would normally have to do manually. Scripit can do anything that you do manually, by either the mouse or keyboard, by using a set of commands that instruct Scripit to simulate specific mouse or keyboard actions. Also has an ARexx port, so it can be driven by ARexx allowing ARexx control over programs that do not have ARexx ports. Includes both a recorder to generate scripts and a player to execute them. This is version 1.20, binary only.Author: Khalid Aldoseri

FISH 289 Un-Pack this Disk

- AmiGo A Go board and player for the Amiga. You can play against another human, against the Amiga, or have the Amiga play itself. Version 1.0, includes source. Author: Todd Johnson, Stoney Ballard
- Atree A disk utility which imitates similar utilities widely available on IBM compatibles (PC Tools, Xtree, QuickDos, etc). The intent is to allow the user a graphic representation of the entire directory structure on a disk device, including the files in each directory, and the capability of moving quickly through the tree to a directory to access its files. Version 1.7, binary only. Author: Don Schmidt
- LHArc An archive program like Arc and Zoo, with a heavy emphasis maximum compression for minimum archive size, using LZHUF

compression. This is Amiga version 1.0 (compatible with MSDOS version 1.13). Binary only. Author: Paolo Zibetti

- Orbit Plots the ground trace of satellites on a map of the earth, using the orbital elements for some 130 satellites, from a list which is updated every two weeks on Compuserve. Version 1.2, binary only. Author: Timothy Middendorf
- TreeWalk A command for visiting all the files of a subtree of an Amiga file system, testing every file in the specified subtree against a supplied "filter" expression, and if the file passes through the filter, to issue the specified command with that file as one of the arguments. It is designed to be reasonably fast, robust, and not use a lot of stack space or any other critical resources. Includes source. Author: Mike Meyer

FISH 290 Un-Pack this Disk

- DPlot A simple display program for experimental data, with the goals of supporting paging through lots of data and providing comfortable scaling and presentation. This is version 2.0, an update to version 1.0 on disk 237, and incorporates several significant enhancements. Binary only. Author: A. A. Walma
- IPC An IPC (Inter-Process Communication) package, with the goal of creating a standard for IPC on the Amiga that is flexible enough to handle the widest possible range of applications. The protocol used addresses different problem areas than ARexx, and emphasizes different aspects of the communication process, such as fast communication and preservation of data structure. Includes source. Author: Pete Goodeve and Peter da Silva
- KillReq A small program which disables Intuition's AutoRequest function. In particular, this prevents AmigaDOS from putting up system requesters, which is useful if you are operating your Amiga remotely and can't use the mouse to click CANCEL. Unlike similar utilities which affect only a single CLI, KillReq disables ALL requesters. This is version 1.0 and includes C source. Author: Eddy Carroll
- Xicon Xicon lets you use icons to call up scripts containing CLI commands. This is version 2.5, an update to version 2.01 on disk 157. New features include automatic selection of the correct execution directory, the option to have keyboard interaction, and the use of IF, ELSE, etc DOS commands. Binary only. Author: Pete Goodeve

FISH 291 Un-Pack this Disk

--------

GMC A console handler with command line editing and function key support. GMC provides extended command line editing, function key assignment in four levels, extended command

line history, online help for functions in the handler, and an iconify function. Version 4.0, binary only. Author: Gotz Muller

- Keyboard Functions to translate RAWKEY Intuition messages into usable keycodes. Includes source.Author: Fabbian Dufoe
- Sim A simulator for register-transfer nets, which are used to describe hardware systems. This version also provides a compiler to define new devices in addition to Sim's internal devices. This is version 4.2, an update to version 4.0 on disk 229.Binary only.Author:Gotz Muller
- SKsh A ksh-like shell for the Amiga. Some of its features include command substitution, shell functions with parameters, aliases, local variables, local functions, local aliases, powerful control structures and tests, emacs style line editing and history functions, I/O redirection, pipes, large variety of built-in commands, Unix style wildcards, Unix style filename conventions, filename completion, and coexistence with scripts from other shells. Very well documented. Version 1.2, an update to version 1.0 on disk 279, where it was called ash. Binary only. Author: Steve Koren

#### FISH 292 Un-Pack this Disk

--------

- Devstat Assembly code example of locating and listing information about all mounted devices. Includes source. Author: Fabrice Lienhardt
- FileRequest Assembly code example of a file requester. This is version 2.0, an update to version 1.0 on disk 173, where it was called FileSelect. New features include 3 speed scrolling of filenames and ghosting of unavailable devices. Includes source.Author: Fabrice Lienhardt
- MultiPlot A package for making 2D plots conveniently. Tim Mooney wrote the original program, which was then enhanced by Alan Baxter with a nicer user interface, support for the PLT: device, and support for file conversions. Rich Champeaux and Jim Miller wrote the PLT: handler which emulates a plotter by accepting HP-GL commands, creating a raster image, then dumping it to any preferences supported graphics printer. This is version XLN and includes source to MultiPlot. Update to version 1.2 on disk 231, where it was called just "Plot". This version is 2D only. Author: Alan Baxter, Tim Mooney, Rich Campeaux, Jim Miller

FISH 293 Un-Pack this Disk

--------

ClockDJ A utility which combines a clock, mouse accelerator, screen blanker, window manipulator, function keys, and macros into a single program, written in assembly language for maximum efficiency. Includes an ARexx

port. Version 4.07, binary only.Author: David Jenkins

CrcLists Complete CRC check files for disks 001-292 using the brik program. These were made directly from my master disks. I have switched to brik, from the crc program used to make the lists on disks 133, 146, and 173, because it has more features and because source is available. This is an update to the lists on disk 233. Author: Fred Fish

FISH 294 Un-Pack this Disk

- DNet A link protocol that provides essentially an unlimited number of reliable connections between processes on two machines, where each end of the link can be either an Amiga or a Unix (BSD4.3) machine. Works on the Amiga with any EXEC device that looks like the serial.device. Works on UNIX with tty and socket devices. Achieves better than 95% average throughput on file transfers. This is version 2.10.13, an update to version 2.0 released on disk 220. Includes sources for both the Amiga and Unix versions. Author: Matt Dillon
- FmsDisk A file based trackdisk simulator, useful for creating a floppy-like partition on your hard disk (so you can diskcopy to a floppy) without actually having to create a special partition for it. Also useful for testing new filesystems and such. Supports up to 32 units, with either the old filesystem or the new fast filesystem. Includes source. Author: Matt Dillon

FISH 295 Un-Pack this Disk

--------

- GnuGrep The grep program from the GNU project. Replaces grep fgrep, egrep, and bmgrep. Currently does not expand Amiga style wildcards, so if you wish to scan multiple files you will need to use it with a shell that does this for you. This is version 1.5, an update to version 1.3 on disk 204. Includes source.Author: Many (see README file)
- Lhwarp A program which will read tracks directly from your floppy disk, compress them using adaptive huffman encoding, and output them to a file. The resulting file can be used by lhwarp to reconstruct an image of the original disk. This is version 1.03 and includes source.Author: Jonathan Forbes

MandelMountains

--------

A program that renders three-dimensional images of blowups of the Mandelbrot set. Includes several example images. Version 1.1, shareware, binary only. Author: Mathias Ortmann

FISH 296 Un-Pack this Disk

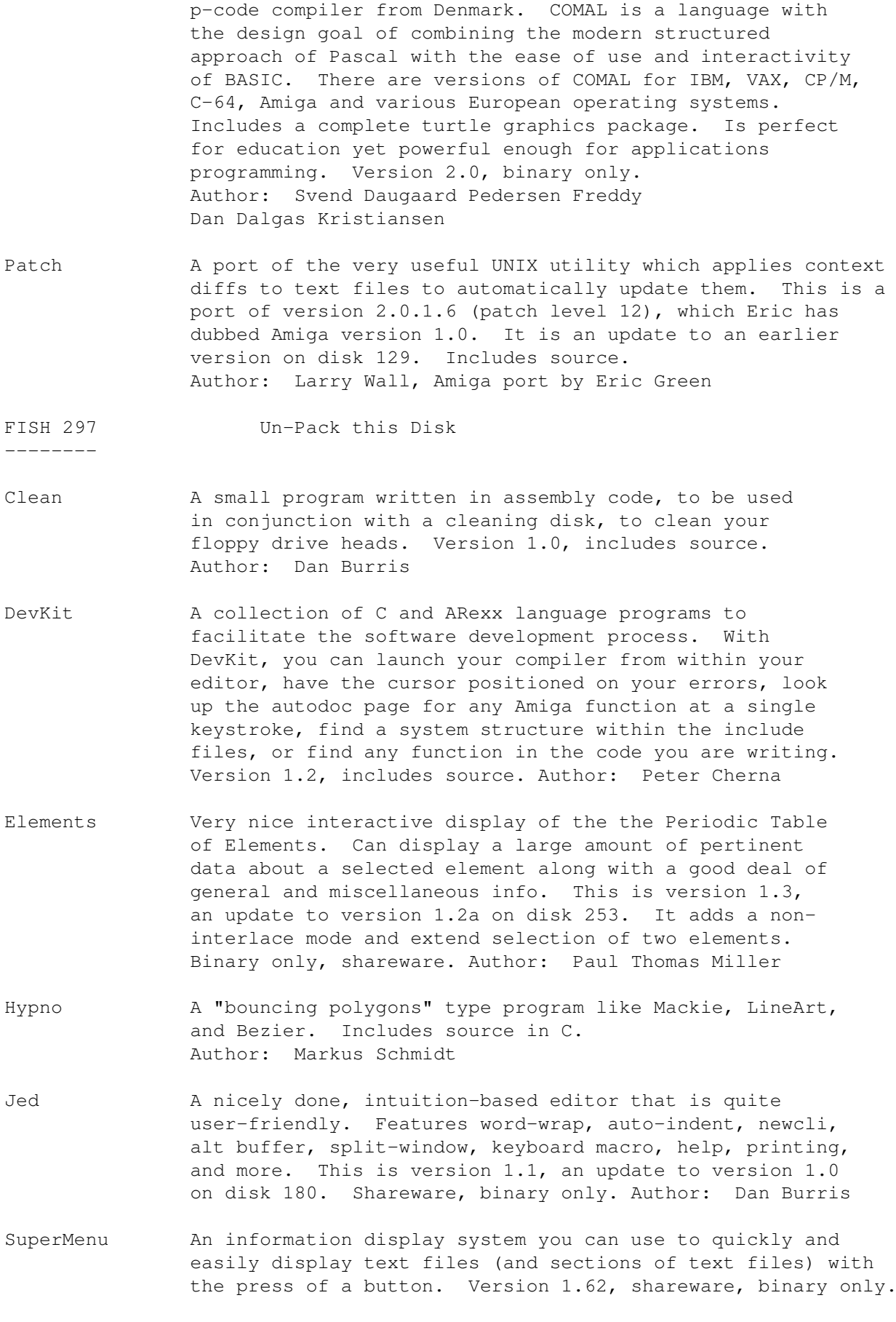

Comal Demo of AmigaCOMAL (missing only SAVE), an incremental

Author: Paul Thomas Miller

WriteIcon Sample code that creates an icon using a compiled-in image, the source of which can be created with Icon2C on disk 56. Version 1.0, includes source in C. Author: Dan Burris

FISH 298 Un-Pack this Disk

--------

- BBChampion This is BootBlockChampionIII, a very nicely done program that allows you to load, save, and analyze any bootblock. This is version 3.21, an update to version 3.1 on disk 244. New features include checks for five different LAMER viruses and some other enhancements. Binary only. Author: Roger Fischlin
- DClock A "Dumb Clock" utility that displays the date and time in the Workbench screen title bar. Uses only about 2 percent of the CPU time and about 10Kb of memory. Also has an alarm clock feature and audible beep for programs that call DisplayBeep. Version 1.5, includes source. Author: Olaf Barthel
- Fenster A program which can operate on windows owned by another program, to close them, change their size, refresh gadgets, move the window to the background, etc. This is version 2.0, an update to version 1.0 on disk 245. Includes source. Author: Roger Fischlin
- FileMaster A file editor like NewZap or FedUp, which allows you to manipulate bytes of a file. You may also change the file size or execute a patch. Version 1.11, includes source. Author: Roger Fischlin

FISH 299 Un-Pack this Disk

- Hangman A simple hangman program similar to one seen on some UNIX machines. Currently runs only from CLI. Includes source in C. Author: Gary Brant
- Rxil An ARexx interface library that makes it easy for programs to implement a complete, robust ARexx interface with minimal effort. Version 1.0, includes source. Author: Don Meyer
- SceneGenDemo Demo of a program called Scene Generator, that generates very realistic looking landscapes. This program is an enhanced, low cost commercial version, of the Scenery program included on disk 155. This is version 2.03, binary only. Author: Brett Casebolt
- Yacc This is a port of Berkeley Yacc for the Amiga. This Yacc has been made as compatible as possible with the AT&T Yacc, and is completely public domain. Note that it is NOT the so-called Decus Yacc, which is/was simply a repackaging of the proprietary AT&T Yacc. Amiga

version 1.0a, includes source. Author: Bob Corbett, Amiga port by Eric Green

FISH 300 Un-Pack this Disk

- SuperEcho A neat program to be used with Perfect Sound-like audio digitizers that generates LIVE audio effects, including Echos, Deep Voice, Squeaky Voice, Many People, M-M-Max Headroom and much more. Binary only. Author: Kevin Kelm
- TACL An adventure player for games written with The Adventure Construction Language, a commercial computer language. Includes two sample games; one is text-only and the other is text-graphic. Binary only, plus the TACL source code that was used to write the graphic adventure. Author: Kevin Kelm and Rhett Rodewald
- TitleGen A simple script language program for generating vertically crawling title sequences in any font and up to 500 lines long. Good for video production. Version 1.6, binary only. Author: Kevin Kelm
- XenoZap A program that recursively descends into directories, disabling the Xeno virus in all executable files that it finds. Version 1.0, includes source in Modula-2. Author: Kevin Kelm